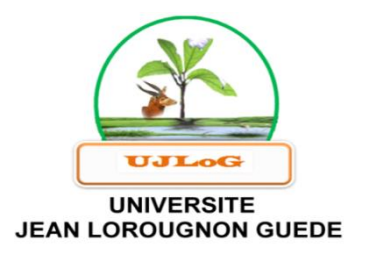

UFR ENVIRONNEMENT

REPUBLIQUE DE CÔTE D'IVOIRE Union-Discipline-Travail

---------------------

Ministère de l'Enseignement Supérieur et de le Recherche Scientifique

# **MASTER**

# **Physique-Chimie Appliquée**

**Option : Physique-Chimie appliquée à l'environnement Spécialité : Modélisation et analyse numérique**

**THEME :**

# **MODELISATION ET SIMULATION NUMERIQUE DES MODELES EPIDEMIOLOGIQUES : CAS DE LA COVID-19 EN FRANCE**

**Présenté par :**

## **ALLAH Kouadio Mark Junior**

**JURY**

**Président : M. DONGUI Bini Kouamé, Professeur Titulaire,**

 **Université Jean LOROUGNON GUEDE**

**Directeur : M. OKOU A. Kpetihi Sahoua Hypolithe, Maître de Conférences, Université Félix Houphouët Boigny**

**Encadreur : M. KEITA Kolé, Maître-Assistant, Université Jean LOROUGNON GUEDE**

**Examinateur : M. OKOU Gueï Cyrille, Maître-Assistant, Université Jean LOROUGNON GUEDE**

**2020-2021**

**ANNEE ACADEMIQUE :** 

**N° D'ORDRE : 0448/2021**

**N° CARTE D'ETUDIANT:** 

**CI0416008705**

#### **LABORATOIRE :**

**SCIENCES ET TECHNOLOGIES DE L'ENVIRONNEMENT** 

**(LSTE)**

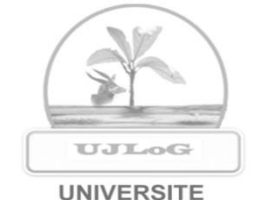

**JEAN LOROUGNON GUEDE** 

**ANNEE ACADEMIQUE : 2020-2021**

**N° D'ORDRE : 0448/2021**

**N° CARTE D'ETUDIANT:** 

**CI0416008705**

UFR ENVIRONNEMENT

REPUBLIQUE DE CÔTE D'IVOIRE Union-Discipline-Travail

--------------------- Ministère de l'Enseignement Supérieur et de le Recherche Scientifique

# **MASTER**

# **Physique-Chimie Appliquée**

**Option : Physique-Chimie appliquée à l'environnement**

**Spécialité : modélisation et analyse numérique**

# **THEME :**

## **LABORATOIRE :**

**SCIENCES ET TECHNOLOGIES DE L'ENVIRONNEMENT** 

**(LSTE)**

# **MODELISATION ET SIMULATION NUMERIQUE DES MODELES EPIDEMIOLOGIQUES : CAS DE LA COVID-19 EN FRANCE**

**Présenté par :**

## **ALLAH Kouadio Mark Junior**

**JURY**

**Président : M. DONGUI Bini Kouamé, Professeur Titulaire,**

 **Université Jean LOROUGNON GUEDE**

**Directeur : M. OKOU A. Kpetihi Sahoua Hypolithe, Maître de Conférences, Université Félix Houphouët Boigny**

**Encadreur : M. KEITA Kolé, Maître-Assistant, Université Jean LOROUGNON GUEDE**

**Examinateur : M. OKOU Gueï Cyrille, Maître-Assistant,**

 **Université Jean LOROUGNON GUEDE Soutenu publiquement**

**Le : 12/10/2021**

#### **DEDICACE**

*Je dédie cette œuvre À*

*ma grande famille Spirituelle,*

<span id="page-2-0"></span>*mon père ALLAH N'GUESSAN ROGER MONARD,*

*Ma grande mère chérie,*

*Mes frères et mes Sœurs pour leur soutien sans faille,*

*Ma grande famille ALLAH,*

*Mes enseignants du département Physique-Chimie,*

*mon oncle et tuteur ALLAH ALAIN et sa famille,*

*Et à mes chers ami(e)s !*

#### **REMERCIEMENTS**

<span id="page-3-0"></span>Ce travail de mémoire de Master en Physique-Chimie Appliquée, Option Environnement est le fruit de la contribution de plusieurs personnes à qui je dois toute ma reconnaissance.

Je voudrais exprimer ma considération distinguée à Madame **TIBOU Abiba Sanogo**

**Epouse KONE**, Professeure Titulaire, Présidente de l'Université Jean Lorougnon GUEDE de Daloa. Merci pour la bonne gestion de notre institution.

Ma reconnaissance va à l'endroit de Monsieur **KOUASSI Kouakou Lazare**, Professeur

Titulaire à l'Université Jean Lorougnon Guédé de Daloa, Directeur de l'UFR Environnement. Professeur Kouassi, c'est grâce à vous que l'opportunité de réaliser cette œuvre s'est offerte à nous. Votre passion pour la rigueur, la discipline et l'abnégation dans le travail est pour nous un modèle pour la réussite.

Je remercie plus particulièrement Monsieur **DIBI Brou,** Maître de Conférences à l'Université Jean Lorougnon Guédé, Directeur du Laboratoire Science et Technologie pour avoir accepté de nous accueillir dans son laboratoire.

Je voudrais exprimer ma très haute reconnaissance à mon encadreur, Monsieur **KEITA Kolé**, Maître-Assistant à l'Université Jean Lorougnon Guédé de Daloa. Monsieur, je vous remercie pour votre disponibilité, pour votre enthousiasme, votre abnégation et pour l'attention particulière avec laquelle vous avez suivi et encadré ce travail. Auprès de vous, j'ai appris des vertus telles que la rigueur, la discipline, l'endurance et le travail bien fait.

Merci à Monsieur **N'IDRI Aubin**, Maître-Assistant à l'Université Jean Lorougnon Guédé, pour avoir accepté de diriger l'équipe d'encadrement de ce travail. Monsieur, merci pour vos conseils et vos différentes critiques qui ont permis l'amélioration de ce travail.

Je remercie aussi Monsieur **OKOU Gueï Cyrille**, Maître-Assistant à l'Université Jean Lorougnon GUEDE, pour son amour pour le travail et ses conseils et critiques apportés pour contribuer à l'amélioration de ce mémoire.

À Monsieur **OKOU A. Kpetihi Sahoua Hypolithe**, Maître de Conférences à l'Université Félix Houphouët-Boigny, un sincère remerciement à vous Docteur OKOU, Directeur scientifique de ce mémoire. Votre générosité et votre personnalité forcent un grand respect et une admiration considérable de ma part.

Je remercie encore **M. DONGUI Bini Kouamé,** Professeur Titulaire, Université Jean Lorougnon Guédé pour avoir accepté de présider le jury de soutenance.

## **TABLE DES MATIERES**

<span id="page-4-0"></span>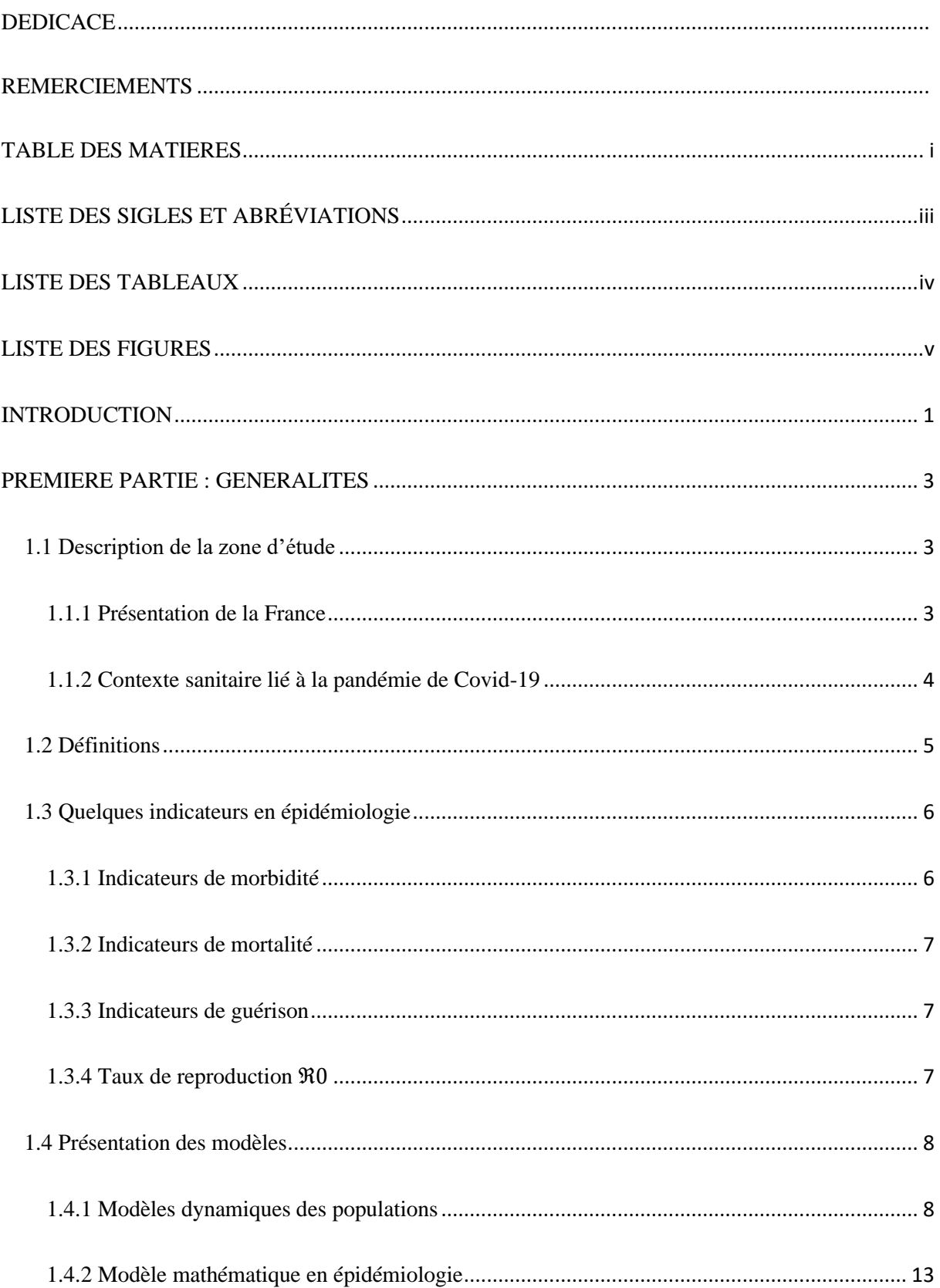

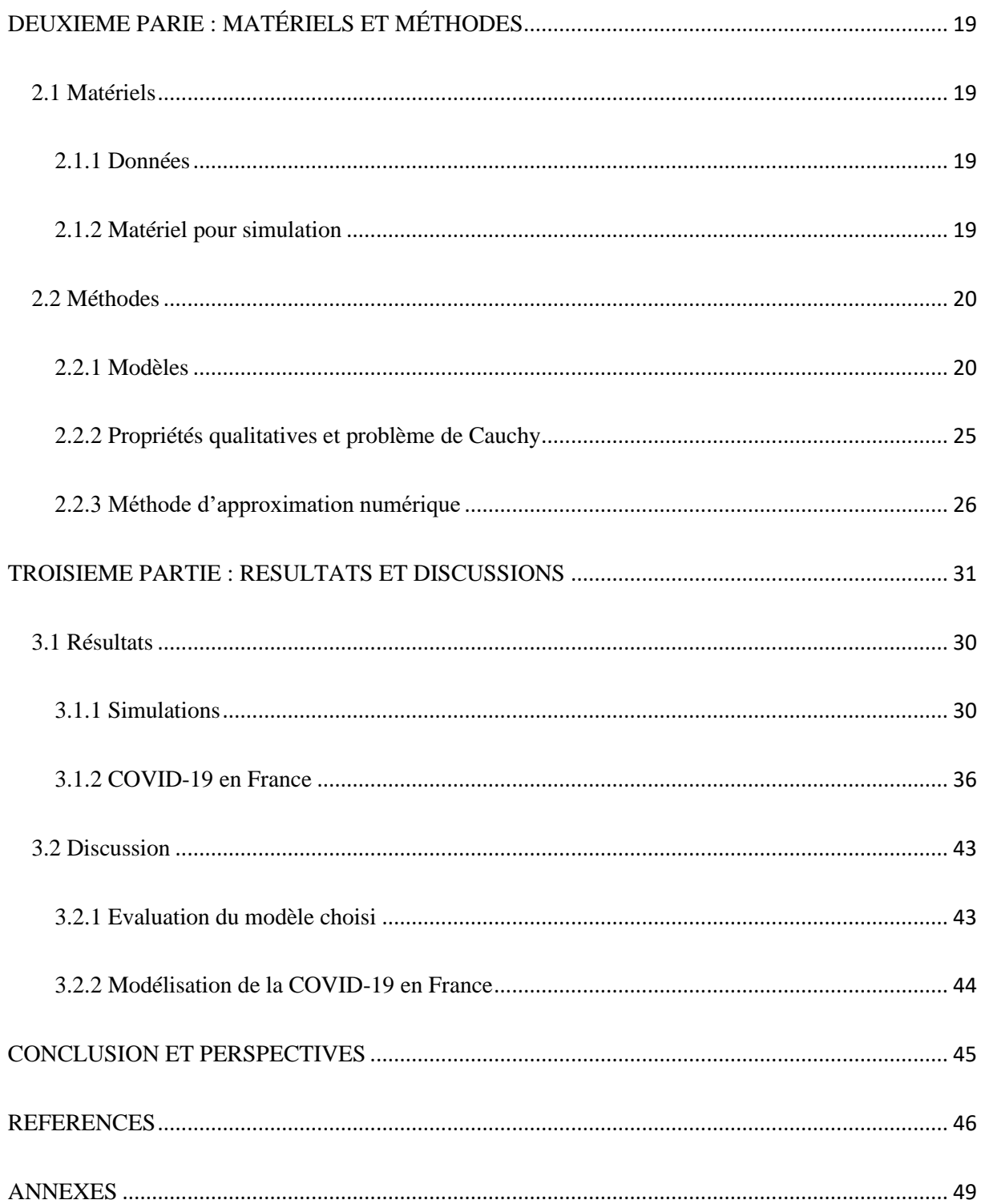

## **LISTE DES SIGLES ET ABRÉVIATIONS**

<span id="page-6-0"></span>![](_page_6_Picture_49.jpeg)

## **LISTE DES TABLEAUX**

<span id="page-7-0"></span>![](_page_7_Picture_23.jpeg)

## **LISTE DES FIGURES**

<span id="page-8-0"></span>![](_page_8_Picture_118.jpeg)

# <span id="page-9-0"></span>**INTRODUCTION**

Comme le prévoyait Nicolle (1930), il y aura de nouvelles maladies infectieuses douées d'un fort pouvoir de contagiosité qui apparaîtront au fil du temps en faisant des ravages au sein des populations. Depuis lors, il est apparu et réapparu plusieurs maladies telles que la Dengue (1950), les grippes H2N2 (1957), H3N2 (1968), la maladie de Lyme (1975), la maladie à virus Ebola (1976), le SIDA (1981) et plus récemment une nouvelle variante du coronavirus (Covid-19). En épidémiologie, les maladies infectieuses disposent de deux concepts à savoir l'infectiosité et la contagiosité (Guégan et Choisy, 2008). Ces maladies infectieuses préoccupent de plus en plus les autorités et les responsables de la santé publique à cause de l'évolution bactérienne, l'avènement de nouveaux pathogènes et la vitesse de propagation des épidémies. De ce fait, la surveillance et la prévention de la transmission des maladies sont donc devenues des points importants et indispensables dans le but d'éradiquer ces maladies (Younsi, 2016). C'est dans cette logique que différents chercheurs ont entrepris la confection d'outils mathématiques (modèles) relativement à la propagation des maladies infectieuses. Les modèles mathématiques sont largement utilisés en épidémiologie et ont été initiés au XVIIIe siècle par le mathématicien Daniel Bernoulli qui a publié un travail sur la variole. Ces modèles sont capables de comprendre et prédire l'évolution de la propagation de virus au sein d'une population avec plus de précision à court, moyen et long terme. Ils permettent aussi d'avoir une certaine connaissance du nombre de personnes à vacciner pour éradiquer une maladie. Plusieurs facteurs sont à prendre en compte afin d'arriver à l'élaboration d'un modèle de propagation permettant d'obtenir des résultats probants comme par exemple le taux de transmission de la maladie, le nombre de naissances, etc. Plusieurs travaux ont été menés sur les propriétés globales de certains modèles compartimentaux de maladies infectieuses, tels les modèles SIR et SIER, où il existe plusieurs stades infectieux parallèles (Korobeinikov, 2009). On peut également citer les travaux de Korobeinikov (2006) qui utilise des fonctions de Lyapunov pour des modèles épidémiques compartimentaux SIR et SIRS à deux dimensions avec un taux de transmission non linéaire d'une forme très générale contrainte par quelques conditions biologiquement réalisables dans le but de déterminer la stabilité globale de ses modèles. C'est dans cet optique que nous utiliserons certains outils mathématiques afin de modéliser la propagation de la pandémie de COVID-19 au sein d'un pays tel que la France. Nous avons choisi ce pays compte tenu de la disponibilité des données et des paramètres intrinsèques liés au modèle.

Notre travail consiste à étudier l'évolution temporelle de l'épidémie à coronavirus (COVID-19) au sein de la population française en considérant des applications de contrôle de confinement

et de vaccination. Pour cela, nous nous sommes fixés comme objectif principal de développer un modèle dynamique traduisant la propagation épidémique de la COVID-19 dans le but d'analyser, comprendre et de quantifier les effets des choix de politiques de santé publique. Ainsi pour réussir à atteindre cet objectif il faudra :

- Développer un modèle continu qui prend en compte tous les compartiments de la population après l'apparition de l'épidémie ;
- Procéder à une série de simulation visant à traduire les faits réels ;
- Tester les effets des contrôles de confinement et de vaccination.

Ainsi nous subdiviserons le document comme suit

- Dans le chapitre 1, nous donnons les généralités relatives à notre problématique. Tout d'abord, nous commençons par définir quelques termes en rapport avec l'épidémiologie, puis nous exposons le caractère épidémiologique de la COVID-19. Ensuite, nous présentons les hypothèses et les idées générales qui ont permis à la formulation des premiers modèles dynamiques des populations (les modèles de Malthus et de Verhulst) que nous exposons. En plus des modèles exposés, nous rappelons l'un des premiers modèles mathématiques appliqués au domaine du vivant (modèle de Daniel Bernoulli) et nous présentons aussi des modèles classiques comme ceux de Hamer (modèle de type SI) et de Kermack -McKendrick (modèle de type SIR). A la fin de ce chapitre, nous allons nous inspirer de ces modèles énumérés dans cette partie pour faire le choix et la formulation des modèles adaptés à notre problématique.
- Dans le chapitre 2, nous exposons les matériels et les méthodes. Tout d'abord, nous parlons des outils informatiques utilisés pour mener ces études. Ensuite, nous montrons les étapes qui ont conduit au modèle choisi, puis nous introduirons des nouveaux termes (durée d'immunité, mesures de confinement et le contrôle de vaccination) dans ce modèle afin de le rendre plus réaliste et adapté à notre problématique. En plus de cela, nous formulons le problème de Cauchy, puis nous étudions les propriétés qualitatives du modèle continu. Pour terminer cette partie, nous avons exposé la méthode d'approximation numérique (Runge-Kutta) utilisée.
- Dans le chapitre 3, nous faisons des simulations afin d'étudier la pertinence du modèle développé dans le chapitre 2. Le modèle validé est alors utilisé, pour étudier la propagation de la COVID-19 en France.
- A la fin du document, nous avons tiré les conclusions qui s'imposent. Ses conclusions sont accompagnées d'éventuelles perspectives.

# <span id="page-12-0"></span>**PREMIERE PARTIE : GENERALITES**

#### <span id="page-13-0"></span>**1.1 Description de la zone d'étude**

#### <span id="page-13-1"></span>**1.1.1 Présentation de la France**

La France est située dans l'ouest du continent européen. La population française compte environ 67.064.000 en 2020. La France possède également des territoires dispersés entre les tropiques (Guadeloupe, Martinique, Guyane, Réunion, Mayotte, Nouvelle Calédonie et St-Pierre-et-Miquelon) qui lui permettent avec sa langue, d'être partout dans le monde. La France métropolitaine partage ses frontières terrestres avec 8 pays : la Belgique et le Luxembourg au nord, l'Allemagne et la Suisse à l'est, l'Italie au sud-est, Monaco, Andorre et L'Espagne au sud. La France est localisée par les coordonnées suivantes : Latitude 46°13'39.497'' Nord, Longitude 2°12'49.496'' Est et située à une altitude maximale de 4808,72 m (mont Blanc) et à une altitude minimale de -10 m (Étang de Lavalduc, Bouches-du-Rhône). Le pays présente une superficie de 551695 km<sup>2</sup> (675417 km<sup>2</sup> avec l'outre-mer) et s'étend sur 1000 km du nord au sud et d'est en ouest. La figure 1 nous présente la carte de la France avec quelques villes qui là composent. La France possède 26 régions administratives, 101départements en tant circonscriptions administratives, 93 départements en tant que collectivités territoriales et 34 970 communes. En 2021, elle est la 6<sup>e</sup> puissance économique mondiale, selon la Banque mondiale et la 2<sup>e</sup> puissance économique en Europe derrière l'Allemagne et devant le Royaume-Uni.

![](_page_13_Figure_4.jpeg)

<span id="page-13-2"></span>**Figure 1:** Carte de la France

#### <span id="page-14-0"></span>**1.1.2 Contexte sanitaire lié à la pandémie de Covid-19**

La pandémie de Covid-19 en France est une crise sanitaire majeure provoquée par une maladie infectieuse émergente apparue fin 2019 en Chine dans la province de Hubei. La maladie à coronavirus 2019 (Covid-19), dont l'agent pathogène est le SARS-Cov-2 s'est propagée dans le monde entier avec une facilité favorisée par les voyages aériens des personnes très infectieuses. Cette propagation a été plutôt rapide dans les mois qui ont suivis pour atteindre le stade de la pandémie, selon l'OMS (Roques *et al*., 2020). La pandémie s'est déclarée en France le 24 janvier 2020. Elle est associée à une surmortalité journalière de 33% entre le 1<sup>er</sup> mars et le 30 avril 2020 comparée aux valeurs moyennes des années 2000 à 2019. Cette épidémie est plus meurtrière que les épidémies de grippe saisonnière du 21<sup>e</sup> siècle en France. L'épidémie de Covid-19 est la plus dévastatrice de ces dernières décennies en France depuis la grippe espagnole de 1918. Elle présente également une incidence assez importante, favorisant ainsi la facilité de contagion par la maladie d'un individu à un autre. Le taux lié à cette incidence est arrêté à j-3 et calculé sur la somme du nombre de nouvelle personnes testées positives des 7 derniers jours [j-9 ; j-3] afin de mieux prendre en compte le délai de remontée des données. Il est exprimé pour 100000 habitants et permet de comparer des zones géographiques entre elles (figure2). Ce taux est disponible au niveau national (France entière), au niveau régional et au niveau départemental.

![](_page_15_Figure_1.jpeg)

<span id="page-15-1"></span>**Figure 2:** Taux D'incidence pour 100000 habitants disponibles au 20/09/2021 (Source : https://www.data.gouv.fr/fr/datasets/taux-dincidence-de-lepidemie-de-covid-19).

#### <span id="page-15-0"></span>**1.2 Définitions**

**Endémie :** Une endémie désigne la présence habituelle d'une maladie dans une région ou une population déterminée, soit de façon constante ou soit à des périodes particulières. On peut citer comme exemple la grippe saisonnière, le paludisme, etc.

**Epidémie :** Une épidémie désigne la situation sanitaire dans laquelle on constate une augmentation rapide du nombre d'individus infectés en un lieu donné et pendant une période de temps limitée. Elle est aussi liée à l'augmentation au-dessus d'un seuil relatif au nombre de cas d'une maladie.

**Pandémie :** En médecine, une pandémie désigne une épidémie qui s'étend à une région très vaste et peut toucher une grande partie de la population mondiale.

**Epidémiologie :** C'est la science qui étudie les facteurs de risques et de propagation des maladies dans des populations humaines, mais aussi par extension animales ou végétales. Elle vise en particulier la recherche des causes des maladies, de l'amélioration de leurs traitements et des moyens de prévention. Pour cela, elle cherche à comprendre comment les pathogènes et les parasites se transmettent d'un individu à un autre afin d'être capable de prédire les épidémies, leurs ampleurs dans le temps et dans l'espace.

**Dynamique vitale :** C'est la dynamique qui inclut les naissances et les décès.

**Infecté :** Pour une maladie donnée, un infecté est un individu qui porte l'élément responsable de la maladie (des germes tels que les virus, les bactéries, les parasites, les champignons, les prions).

**Infectieux :** Pour une maladie donnée, un infectieux est un individu qui peut transmettre la maladie à un autre individu sain. Un individu infecté peut être non infectieux.

**Susceptible :** Un **i**ndividu qui n'est pas infecté mais pouvant contracter la maladie, est dit susceptible.

**Population naïve :** C'est la population des individus n'ayant jamais été infectés par une maladie donnée mais qui sont susceptibles.

#### <span id="page-16-0"></span>**1.3 Quelques indicateurs en épidémiologie**

<span id="page-16-1"></span>**1.3.1 Indicateurs de morbidité**

#### **1.3.1.1 La prévalence**

Il s'agit du rapport entre le nombre de cas d'une maladie observée à un instant donné et la population totale dont sont issus ces cas au même instant.

Prévalence = 
$$
\frac{\text{Nombre de cas observés à un instant t}}{\text{population à risque à cet instant t}}
$$
 (1)

#### **1.3.1.2 L'incidence**

**L'incidence cumulée :** De manière explicite, l'incidence cumulée correspond au rapport entre le nombre de nouveaux cas pendant une période de temps et la population totale exposée pendant la même période. L'incidence cumulée s'exprime en pourcentage, par mille, etc. Elle correspond au risque moyen de contracter la maladie pendant une période donnée pour un individus de la population.

**Densité d'incidence (taux d'incidence) :** La densité d'incidence impose de connaitre la population à risque et le nombre de cas survenus pour chaque période. De manière explicite, elle se formule ainsi :

$$
DI = \frac{m}{P \times T} \quad (2)
$$

Avec  $m$  le nombre de nouveaux cas sur une période d'étude (jours, semaines, mois, années),  $P$ le nombre d'individus total de la population étudiée et  $T$  la durée de la période d'étude.

#### <span id="page-17-0"></span>**1.3.2 Indicateurs de mortalité**

**Taux de mortalité :** Il s'agit du rapport entre le nombre de décès survenus au cours d'une période donnée (généralement une année) dans une population donnée et le nombre cumulé d'individus atteints par la maladie à la même période. Le taux peut inclure implicitement toutes les causes de mortalité ou une cause particulière.

Taux de mortalité  $=$ Nombre de decès en rapport avec la maladie à la période t Nombre total de cas à la même période t  $(3)$ 

#### <span id="page-17-1"></span>**1.3.3 Indicateurs de guérison**

**Taux de rémission :** C'est le rapport entre le nombre cumulé d'individus guéris en rapport avec la maladie à un instant donné et le nombre cumulé d'individus atteints par la maladie à la même période.

Taux de rémission = Nombre de guérison en rapport avec la maladie à une période t Nombre total de cas enregistré à la même période t  $(4)$ 

#### <span id="page-17-2"></span>**1.3.4 Taux de reproduction**

Le taux de reproduction noté  $\Re_0$ , est un paramètre dont la valeur détermine l'évolution temporelle d'une épidémie. Il permet de déterminer le nombre de personnes infectées par un individu ayant contracté le virus avant sa mort ou sa guérison.

Si le paramètre  $\mathfrak{R}_0$  est inférieur à 1 alors la proportion d'individus infectés décroit. Par contre, si  $\mathfrak{R}_0$  est supérieur à 1 alors nous avons affaire à une épidémie. Compte tenu de ces informations, pour enrayer une épidémie, il nous revient à faire chuter la valeur de  $\mathcal{R}_0$  soit en vaccinant la population, soit en prenant d'autres précautions. Nous notons que la chute de la valeur du paramètre de reproduction, fait baisser le taux de transmission de la maladie. L'expression explicite de  $\Re_0$  est donnée par

$$
\mathbf{R}_0 = \frac{\text{Taux de transmission}}{\text{Taux de rémission}} \quad (5)
$$

#### <span id="page-18-0"></span>**1.4 Présentation des modèles**

De nos jours, nous constatons une répétition récurrente de l'apparition des maladies infectieuses avec des problèmes majeurs de santé publique. Cette répétition récurrente est due aux résistances des germes (les bactéries, les virus, les agents pathogènes, etc.), à l'apparition de nouveaux germes et à la vitesse de propagation des virus. Face à ce constat, il convient de se doter d'outils de prévention afin de réagir rapidement et efficacement. Ainsi, il est devenu incontournable de faire appel à l'outil mathématique en épidémiologie dans le but d'aider les autorités sanitaires dans le contrôle de la santé publique. Mais il est fort déplaisant de constater qu'il existe bien souvent un décalage entre l'obtention des données épidémiologiques et leur mise en pratique dans les politiques de santé publique.

Dans cette partie du document, nous présentons différents modèles dynamiques des populations, utilisés en épidémiologie. Tout d'abord, nous commençons par des approches classiques des dynamiques des populations. A savoir, l'un des premiers modèles, fut réalisé par Thomas Malthus en 1798. Malthus a mis en équation l'évolution d'une population au cours du temps. A la suite de cela, nous retrouvons Pierre François Verhulst qui s'est inspiré du modèle simple de Malthus afin de développer un modèle logistique. En plus de cela, nous verrons les modèles dits structurés par classe. Ces modèles considèrent une partition de la population ainsi que les interactions possibles entre les parties. Enfin, nous aborderons les modèles SI (Susceptible, Infecté) et SIR (Susceptible, Infecté, Retiré) qui décrivent l'évolution d'une maladie au sein d'une population.

#### <span id="page-18-1"></span>**1.4.1 Modèles dynamiques des populations**

## **1.4.1.1 Modèle de Malthus**

Le modèle initialement proposé par Malthus en 1798, permet de décrire l'évolution d'une population dans le temps. Avec ce modèle, l'évolution d'une quantité (la population) au cours du temps en s'appuyant sur les hypothèses à savoir :

- La variation (ou l'accroissement) de cette quantité est proportionnelle à elle-même ;
- Le coefficient de proportionnalité est constant au cours du temps.

**Modèle de Malthus discret :** Dans cette partie, on s'intéresse à l'évolution d'une certaine quantité (population) que l'on suppose non nulle et que l'on observe de façon périodique.

On note  $n_0$  la période d'observation initiale (souvent  $n_0 = 0$ ) et pour  $n \ge n_0$ , on note  $P_n$  la quantité observée au début de la période  $n$ . Le modèle exponentiel de Malthus nous dit que la variation de la quantité observée entre les instants  $n \in \mathbb{R} + 1$  est proportionnelle à la quantité observée au temps n. C'est-à-dire :

$$
P_{n+1} - P_n = r^n P_n \quad (6)
$$

Avec  $r^n$  le coefficient de proportionnalité.

Notons que l'on peut réécrire la relation (6). Il suffit de poser

$$
r^n = \frac{P_{n+1} - P_n}{P_n} \quad (7)
$$

L'information importante dans l'hypothèse de Malthus est que ce coefficient de proportionnalité est constant au cours du temps. C'est-à-dire  $r^n = r \in \mathbb{R}$  pour tout  $n \geq n_0$ . L'évolution de la quantité observée au cours du temps est alors décrite par la suite  $(P_n)_{n \ge n_0}$ définie par :

$$
\begin{cases} P_{n+1} = (1+r)P_n, & \forall n \ge n_0; \\ P_0 > 0. \end{cases} (8)
$$

Ainsi, ce modèle discret est décrit par une suite géométrique de raison  $(1 + r_d)$  ayant pour solution.

$$
\forall n \ge n_0 \, , \, P_n = (1+r)^n P_0 \quad (9)
$$

Nous avons les résultats suivants

- Si  $-1 \le r < 0$ , alors la suite  $(P_n)_{n \ge n_0}$  décroît vers 0;
- Si  $r = 0$ , alors la suite  $(P_n)_{n \ge n_0}$  croît vers  $+\infty$ .

**Modèle de Malthus continu :** On considère l'évolution d'une quantité (population) dans le temps que l'on observe de façon continue.

On note naturellement t la variable de temps et  $P(t)$  la quantité observée à l'instant t. A partir du modèle discret (1), nous posons :

$$
t = n \cdot \delta t
$$
,  $P(t) = P(n \cdot \delta t) = P_n e t \lim_{\delta t \to 0} (P_{n+1} - P_n) = P'(t)$  (10)

Avec  $\delta t$  le temps infinitésimal d'évolution du système dont  $\delta t = 1$  dans le cas du modèle (1). Dans le cas continu, l'évolution de la quantité observée est alors décrite par le problème de Cauchy suivant :

$$
\begin{cases}\nP'(t) = rP(t); \\
P(t_0) = P_0 > 0\n\end{cases}
$$
 (11)

Ce modèle continu est une équation différentielle linéaire dont la solution est

$$
\forall t \geq 0, \qquad P(t) = P_0 e^{rt} \quad (12)
$$

Comme dans le cas du modèle discret, nous remarquons

- Si  $r < 0$ ,  $\forall P_0 > 0$ , alors P décroît vers 0;
- Si  $r = 0$ , alors P est constante et égale à  $P_0$ ;
- $\sin r > 0$ , alors P croît vers +∞

**Remarque** : Il est important de voir que les indices de la variable  $P$  entre les instants  $n + 1$  et  $n$  des modèles discret et continu sont différents. En effet, prenons par exemple un taux de natalité  $r = 0.01$  par an (cela signifie qu'en moyenne il naît un enfant sur cent personnes tous les ans), alors

- Le coefficient de variation du modèle discret est  $1 + r = 1,01$ ;
- Le coefficient de variation du modèle continu est  $\exp(r) = \exp(0.01) \approx 0.027$ .

Le modèle de Malthus est simple (la résolution est facile) et peut être utilisé pour modéliser les évolutions temporelles des germes. Cependant, ce modèle décrit seulement deux types de comportement tels que l'extinction et l'explosion des germes. Dans le cas où le taux de croissance est positif, ce modèle s'avère mauvais pour prédire l'évolution à long terme, puisqu'il suppose des ressources infinies et qu'aucun phénomène de régulation n'intervient. D'où la limite du modèle de Malthus. Pour pallier à ce problème, Verhulst propose un modèle logistique.

#### **1.4.1.2 Modèle de Verhulst**

Le modèle proposé par Verhulst en 1838 qui est appelé modèle logistique, est une représentation alternative à celle de Malthus. Il permet d'introduire un processus d'autorégulation observé dont l'effectif (la population) ne peut pas dépasser la capacité d'accueil du milieu. Dans ce modèle, la dynamique de croissance de la quantité observée P correspond à une relation de proportionnalité. Mais le coefficient de proportionnalité n'est plus constant et dépend linéairement de P. Il s'écrit ainsi

$$
\begin{cases}\nP'(t) = R(P(t)). P(t); \\
P(t_0) = P_0.\n\end{cases}
$$
\n(13)

Avec  $R(P(t)) = r \left(1 - \frac{P(t)}{r}\right)$  $\left(\frac{c}{K}\right)$ , K est une constante qui représente la capacité maximale du milieu.

Ce modèle continu de Verhulst (Equation de Bernoulli) admet une unique solution maximale au cours du temps définie sur ℝ<sup>\*</sup>, donnée par :

$$
\forall t > 0, \qquad P(t) = \frac{P_0 \exp(rt)}{1 - \frac{P_0}{K} + P_0 \exp(rt)} \quad (14)
$$

Le système  $(S_1)$  possède les deux points d'équilibre  $P_1 = 0$  et  $P_2 = K$  qui sont déterminés en posant  $P'(t) = 0$ . Ainsi quelle que soit la condition initiale non nulle, on a toujours  $\lim_{t\to+\infty} P = K$ . Ce qui traduit très bien le processus d'autorégulation de la population.

#### **1.4.1.3 Modèles structurés par classe**

Les modèles exposés dans les sections précédentes, s'intéressent à une évolution globale de la population. Quant aux modèles structurés par classe, ils portent la dynamique interne de la population et l'influence du milieu extérieur. En effet, ces modèles permettent de décrire les interactions entre les êtres vivants d'une même espèce et avec le milieu extérieur. Dans cette partie, on ne traitera que le cas des modèles structurés en âge. Il s'agit des modèles continus en temps, discrets en phase (l'âge).

Considérons l'évolution d'une population définie sur ℝ<sub>+</sub>. Celle-ci est représentée par

$$
N(t) = (N_1(t), ..., N_m(t))^{T} (15)
$$

Avec  $m \in \mathbb{N}^*$  correspondant au nombre total de classes.

Pour un instant  $t > 0$ , l'accroissement de  $N_i$  ( $i \in \{1, ..., N\}$ ) entre  $t \in t + dt$ , dépend :

• Des individus vivant à la date t dans une phase  $j \neq i$ , qui passent dans la phase  $i$  à la date  $t + dt$ . On note  $s_{ij}(t)$  le taux associé. L'apport des individus issus de la phase j à l'accroissement de la phase *i* entre les instants  $t \notin t + dt$  est alors :

## $s_{ij}(t)N_j(t)dt$

• Des individus qui naissent dans la classe  $i$  à la date  $t + dt$  d'un parent vivant dans une classe différente *j* à l'instant t. Le taux correspondant est noté  $b_{ij}(t)$ . L'apport est donné par :

## $b_{ij}(t)N_j(t)dt$

• Des individus étant dans l'état  $i$  à l'instant  $t$  et décédés à l'instant  $t + dt$ . Leur contribution s'écrit alors :

$$
-d_i(t)N_i(t)dt
$$

 $\forall 0 \leq i \leq m$ , on a:

$$
\frac{dN_i(t)}{dt} = \sum_{j=1; j\neq 1}^m s_{ij}(t)N_j(t) + \sum_{j=1}^m b_{ij}(t)N_j(t) - d_i(t)N_i(t) \quad (16)
$$

L'écriture matricielle nous donne :

$$
\frac{dN(t)}{dt} = A(t)N(t) \quad (17)
$$

Avec  $A(t)$  est la matrice donnée pour tout  $i \in \{1, ..., m\}$  et  $j \neq i$ , par :

$$
A_{ii}(t) = b_{ii} - d_i \text{ et } A_{ij}(t) = s_{ij} + b_{ij} .
$$

En imposant une condition initiale  $N(0) = N_0$  alors le problème de Cauchy :

$$
\begin{cases}\n\frac{dN(t)}{dt} = A(t)N(t), \\
N(0) = N_0,\n\end{cases}
$$
\n(18)

possède la solution donnée par :

$$
\forall t \in I, \qquad N(t) = N_0 \exp\left(\int_0^t A(\tau) d\tau\right) \quad (19)
$$

#### <span id="page-23-0"></span>**1.4.2 Modèle mathématique en épidémiologie**

L'épidémiologie est l'étude de la propagation des maladies chez l'homme et des paramètres qui les influencent. En d'autres termes, il s'agit de l'étude des épidémies et des facteurs qui pourraient les causer. Elle permet de mettre à l'épreuve, sans perte de temps ni frais, les mesures de lutte qui sont envisagées à savoir les mesures préventives, l'isolement des malades, les traitements, les vaccinations, etc.

#### **1.4.2.1 Premier modèle épidémiologique**

La modélisation en épidémiologie débute le 30 avril 1760, dans l'un des travaux de l'Académie des Sciences de Paris. Le chercheur D. Bernoulli y présente un modèle concernant l'épidémie de la variole. Les travaux de D. Bernoulli donnent naissance à une discipline qui sera appelée biomathématique. L'objectif de ces travaux était de savoir si l'inoculation de la maladie présentait plus d'avantages que de risques pour la population affectée. La variole était une épidémie redoutable à cause de sa contagiosité et son caractère épidémique. Elle n'est plus qu'un mauvais souvenir puisque cette maladie a fait l'objet de la première éradication volontaire contrôlée par l'homme. Sa disparition officielle remonte à 1977. D. Bernoulli expose ses travaux devant l'Académie des Sciences en émettant les hypothèses selon lesquelles :

- $\triangleright$  Un individu infecté pour la première fois par la variole a une probabilité p de mourir et une probabilité  $1 - p$  de survivre à la maladie, et cela est indépendant de son âge;
- $\triangleright$  Un individu a une probabilité q d'être infecté dans l'année indépendamment de son âge (la probabilité qu'un individu soit infecté au cours d'un petit intervalle de temps dt entre l'âge t et l'âge  $t + dt$  est q. dt);
- ➢ Lorsqu'un individu survit après avoir été infecté par la variole, il est immunisé pour le reste de sa vie. Alors on note  $m(t)$  la mortalité naturelle à l'âge t, par conséquent la probabilité pour qu'un individu meurt dans un petit intervalle de temps dt ( $[t; t + dt]$ ) est  $m(t)$ .  $dt$ . On considère maintenant un groupe d'individus nés à la même année. Notons :
	- $S(t)$ , la proportion d'individus encore en vie à l'âge t sans avoir été au préalable infecté (ils sont donc susceptibles de l'être) ;
- $R(t)$ , la proportion d'individus qui sont encore en vie à l'âge  $t$  et immunisés ;
- $P(t) = R(t) + S(t)$ , le nombre total d'individus qui sont encore en vie à l'âge .

Le début de l'épidémie correspond à  $t = 0$  et nous avons  $S(0) = P(0) = P_0$ .

D. Bernoulli écrit qu'entre l'âge  $t + dt$  (avec  $dt$  infiniment petit), chaque individu n'ayant jamais été infecté, a une probabilité  $q$  dt de l'être (infecté par la variole) et une probabilité  $m(t)$ . dt de mourir d'une autre cause.

Donc la variation du nombre d'individus non encore infectés est donnée par

$$
dS(t) = -qS(t). dt - m(t)S(t). dt \quad (20)
$$

Les signes négatifs dans l'équation différentielle (20), signifient que la proportion d'individus encore en vie à l'âge t diminue au cours du temps.

On obtient l'équation différentielle suivante

$$
\frac{dS(t)}{dt} = -qS(t) - m(t)S(t) = -(q + m(t)) S(t) \quad (21)
$$

Pendant le même petit intervalle de temps, le nombre d'individus qui meurent de la variole est  $pgS(t)$ . dt, le nombre d'individus qui y survivent et deviennent immunisés est :

 $(1 - p)qS(t)$ . dt. De plus, il y a  $m(t)R(t)$  individus déjà immunisés qui meurent naturellement. Tout cela nous conduit à une seconde équation différentielle :

$$
\frac{dR(t)}{dt} = q(1-p)S(t) - m(t)R(t) \quad (22)
$$

Puisque  $P(x) = S(x) + R(x)$ , alors

$$
\frac{dP(t)}{dt} = \frac{dS(t)}{dt} + \frac{dR(t)}{dt} = -m(t)S(t) - pqS(t) - m(t)R(t)
$$
 (23)

D'où

$$
\frac{dP(t)}{dt} = -m(t)P(t) - pqS(t) \quad (24)
$$

Posons le système suivant

$$
\begin{cases}\n\frac{dS(t)}{dt} = -(q+m(t)) S(t);\n\frac{dP(t)}{dt} = -m(t)P(t) - pqS(t).\n\end{cases}
$$
\n(25)

Pour la résolution du système (25), nous utilisons la solution intégrale de la première équation du système que nous remplaçons dans la seconde équation. L'équation différentielle ainsi obtenue, est résolue avec la formule de Duhamel. A partir des solutions obtenues, D. Bernoulli montre qu'à l'âge  $t$ , la fraction d'individus qui est susceptible de contracter la variole est donnée par

$$
\frac{S(t)}{P(t)} = \frac{1}{(1-p)e^{qt} + p} \quad (26)
$$

#### **1.4.2.2 Modèle déterministe simple de Hamer (modèle SI)**

En 1906, il apparaît le premier modèle dynamique de W. H. Hamer. C'est un modèle épidémiologique assez simple dans lequel on considère que la population étudiée  $N$  peut être décomposée en deux catégories telles que

- $\triangleright$  Les individus susceptibles d'être infectés (S);
- $\triangleright$  Les individus infectés (I).

L'infection se propage par contact direct entre un individu du compartiment  $S$  et un individu du compartiment  $I$  (infectés ou contagieux). Un individu, lorsqu'il est infecté, devient infectieux et le reste jusqu'à la fin de sa vie. Cette hypothèse est raisonnable pour beaucoup de maladies dans les premières étapes de l'infection.

Dans le modèle de Hamer, on suppose que la population est fermée compte tenu des taux d'immigration et d'émigration faibles.

Pour tout  $t > 0$ ,

$$
N(t) = S(t) + I(t) \quad (27)
$$

Avec *N* qui ne varie pas (population fermée) et correspond à la densité ou taille totale de la population (soit 100% de la population).

Le modèle de Hamer est décrit par le système différentiel suivant

$$
\begin{cases}\n\frac{dS}{dt}(t) = -f(S(t), I(t)); \\
\frac{dI}{dt}(t) = f(S(t), I(t)).\n\end{cases}
$$
\n(28)

Où  $f(S(t),I(t))$  est l'incidence de la maladie, le taux avec lequel l'infection se produit. La fonction  $f$  est clairement croissante car le taux d'infection a tendance à augmenter. Dans le modèle le plus simple, l'incidence de la maladie est donnée par

$$
f(S,I) = \beta SI \quad (29)
$$

Le paramètre  $\beta$  exprime que tous les contacts possibles n'ont pas nécessairement lieu, et que les contacts qui ont lieu, ne sont pas toujours à l'origine d'un nouveau cas (un contact n'entraînant pas forcement une contamination). Il exprime également le paramètre de transmission de la maladie (taux d'infection). La figure 3 présente le mode de transmission de la maladie au sein du modèle SI. On constate que le facteur β est celui qui détermine la transition entre l'état susceptible à l'état infecté. Les individus du compartiments S diminueront à mesure que ceux du compartiment I augmenteront.

![](_page_26_Figure_2.jpeg)

**Figure 3:** Diagramme de transmission du modèle SI.

<span id="page-26-0"></span>Ainsi le système (28) devient

$$
\begin{cases}\n\frac{dS}{dt} = -\beta SI; \n\frac{dI}{dt} = \beta SI. \n\end{cases}
$$
\n(30)

Le signe négatif dans la première équation différentielle, signife que la proportion de susceptibles diminue au cours du temps.

Le modèle de Hamer est trop simpliste et ne correspond pas à la réalité en épidémiologie.

#### **1.4.2.3 Modèle déterministe général de Kermack et McKendrick**

Au début du XXe siècle, W.O. Kermack (médecin en santé publique) et A. G. Mc Kendrick (biochimiste) publient un modèle simple de la propagation des épidémies par contact direct. A l'époque, ils ont confonté leur modèle avec les données réelles de la diffusion de la peste de Bombay (1905-1906). Ils partagent la population en trois groupes à savoir les susceptibles S, les infectés  $I$  et les retirés  $R$ . Leur modèle ne contient que deux paramètres tels

que  $\beta$  le taux de transmission et  $\nu$  le taux de rémission, dont les valeurs sont déterminées à partir des données observées.

La densité (taille) de la population totale est supposée constante comme dans le modèle de Hamer.

$$
N(t) = S(t) + I(t) + R(t) = 1
$$
 (31)

La figure 4 présente la transition entre les différents compartiments du modèle. Après le passage de l'état susceptible à l'état infecté, on quitte l'état infecté pour aller à l'état retiré en faisant intervenir le facteur γ. Donc le compartiment de retiré ne fera qu'augmenter au cours du temps comparément aux deux autres compartiments.

![](_page_27_Figure_2.jpeg)

**Figure 4:** Digramme de transmission du modèle SIR.

<span id="page-27-0"></span>Le modèle de Kermack et McKendrick est un système d'équations différentielles :

$$
\begin{cases}\nS'(t) = -\beta S(t)I(t) \\
I'(t) = \beta S(t)I(t) - \gamma I(t) \\
R'(t) = \gamma I(t)\n\end{cases}
$$
\n(32)

La variation d'individus susceptibles est décroissante ce qui explique le signe négatif dans la première équation du système (32). En ce qui concerne la variation du nombre d'individus d'infectés, elle dépend de deux termes dont le premier est identique à celui de Hamer et le second fait l'objet de plusieurs options.

Avec ce modèle, on retient l'hypothèse que dans un intervalle de temps  $dt$ , une proportion fixe de sujets cesse d'être considérée comme infectée. Cette proportion concerne les sujets guéris, immunisés, isolés et décédés. Cette proportion est désignée par le paramètre  $\gamma$ .

Il faut noter que

- Si  $\gamma = 0$  on obtient le modèle simple de Hamer;
- Si  $\gamma = 1$ , les infectés sont tous sortis de leur compartiment durant l'intervalle de temps  $dt$ .

Le système est muni des conditions initiales  $S(0) = S_0$ ,  $I(0) = I_0$ ,  $R(0) = 0$  avec  $I_0 \approx 0$  ainsi  $S_0 \approx N$ . Cela revient à considérer une population d'individu susceptibles dans laquelle on introduit un petit nombre d'infectieux.

En divisant la deuxième équation du système (32) par  $\gamma I(t)$ , on a :

$$
\frac{I'(t)}{\gamma I(t)} = \frac{\beta S(t)}{\gamma} - 1 \quad (33)
$$

Dans la suite de cette partie, nous exposons le théorème de seuil relatif au modèle SIR.

Pour  $\frac{I'(t)}{\gamma I(t)}>0 \Longrightarrow \frac{\beta S(t)}{\gamma}$  $\frac{\partial(u)}{\partial t} > 1$  alors chaque individu infecté contaminera plus d'un individu susceptible et que la maladie se propagera à un nombre toujours grandissant d'individus. Il en sera ainsi jusqu'à ce que le nombre de susceptibles  $S(t)$ , soit tel que  $\frac{\beta S(t)}{\gamma} < 1$  ( $S(t)$ ) dimunue au cours du temps).

Le rapport  $\frac{\beta}{\gamma}$  se traduit comme le nombre de contact pouvant transmettre la maladie par les individus infectés tout au long de leur période de contagion. Par conséquent, en multipliant par la fraction des individus susceptibles à chaque instant, on obtient le nombre de nouveaux infectés causés par un seul individu contagieux.

Le système  $(S_4)$  met en évidence l'importance des conditions initiales dans ce genre de modèles.

- Si  $\frac{\beta S_0}{\gamma} > 1$ , il y aura forcément une épidémie ;
- Si  $\frac{\beta S_0}{\gamma}$  < 1, seuls quelques individus seront infectés avant que la propagation de la maladie ne s'arrête d'elle-même.

Posons maintenant  $\Re_0 = \frac{\beta N}{\gamma}$  $\frac{\partial N}{\partial \gamma}$  (car  $I_0 \approx 0$ ). Ce seuil  $\Re_0$  est appelé le taux de reproduction de base et correspond au nombre cas secondaires produits par individu infectieux moyen au cours de sa période d'infectiosité, dans une population entièrement constituée de susceptibles.

# <span id="page-29-0"></span>**DEUXIEME PARIE : MATÉRIELS ET MÉTHODES**

Cette partie du document, porte sur la description des différents matériaux informatiques utilisés, le développement des modèles, l'approximation numérique des modèles développés et les algorithmes associés aux modèles numériques.

## <span id="page-30-0"></span>**2.1 Matériels**

#### <span id="page-30-1"></span>**2.1.1 Données**

Nous avons utilisé une base de données journalières de mesures du nombre de nouveaux cas d'infection, du nombre de décès et du nombre de guérisons officiellement enregistrés sur toute l'étendue du territoire français. Ces données ont été collectées sur une période de 493 jours (24 janvier 2020 au 30 mai 2021). Nous avons utilisé 455 données journalière de taux de reproduction de l'épidémie et 154 données en ce qui concerne les pourcentages de vaccination journalière du 27 décembre 2020 au 30 mai 2021.

Ces données ont été collecté sur des sites internet certifiés. Les données concernant les nombres de cas, nombre de décès et nombre de guérison ont été collectées grâce au site officiel de coronavirus-statistiques.com.

Les données concernant le taux de reproduction ont été collectées sur le site ourworldindata.com.

#### <span id="page-30-2"></span>**2.1.2 Matériel pour simulation**

Dans nos travaux, le modèle épidémiologique déterminé et étudié, est non linéaire. Dans le cas général, nous ne pouvons pas déterminer une solution exacte de ce modèle. Pour cela, nous avons déterminé des solutions discrètes approchées du modèle à l'aide des schémas classiques. Ces solutions approchées sont traduites à l'aide des instructions informatiques (les algorithmes) et implémentées avec le langage python. Nous avons aussi utilisé le tableur Excel pour estimer les valeurs des paramètres intrinsèques du modèle à partir des données disponibles sur le site de l'OMS.

Le langage Python nous a permis d'implémenter l'algorithme itératif associé à notre système non linéaire et ses variantes de manière relativement simple. Il est disponible gratuitement en licence Open Source sur l'internet et bénéficie d'une importante communauté d'utilisateurs en ligne. C'est un langage de programmation orienté objet permettant de concevoir et d'utiliser de nombreux logiciels. Il est exploité depuis les années 1990 et fonctionne sous une multitude de plateformes telles que Windows, Java, .NET, Android ou Mac OS. Le langage comprend

plusieurs packages et de nombreux modules ainsi que des bibliothèques. Nous avons utilisé les packages de calcul numérique qui stockent les variables sous forme de matrices.

#### <span id="page-31-0"></span>**2.2 Méthodes**

#### <span id="page-31-1"></span>**2.2.1 Modèles**

A partir du modèle de Kermack et McKendrick (SIR) développé dans le chapitre 1, nous allons développer un modèle dynamique adapté à notre problème (COVID-19). Tout d'abord, nous présentons de manière plus détaillée, le modèle de Kermack et McKendrick.

#### **2.2.1.1 Modèle de départ (SIR)**

Désignons respectivement par S(t), I(t) et R(t), les proportions d'individus sains, infectés et rétablis au temps t. Le nombre d'individus dans chaque compartiment entre les instants t et  $t +$ , est donné par le système discret suivant :

$$
\begin{cases}\nS(t+dt) = S(t) + f(t). dt \\
I(t+dt) = I(t) + g(t). dt \\
R(t+dt) = R(t) + h(t). dt\n\end{cases}
$$
\n(34)

Au regard de l'évolution de l'épidémie de la COVID-19, nous pouvons dire que

- Les nouveaux infectés au temps  $t + dt$ , proviennent du compartiment S et y étaient jusqu'au temps t. Avant d'être infectés, ces individus sains interagissent avec des infectieux du compartiment  $I$  durant une période  $dt$ . Après ces interactions, s'ils contractent la maladie alors ils sont automatiquement ajoutés au compartiment *I*. Le passage de S vers I, est représenté par la fonction  $f(t)$  donnée dans le système (34) telle que  $f(t) = -\beta S(t)I(t)$ . D'où le produit  $S(t)I(t)$  représente les interactions entre les sains et les infectieux.
- Les personnes rétablies sont issues du compartiment des personnes infectées. Le groupe des infectés est réduit entre les périodes  $t \in \mathfrak{t} + dt$ . Par conséquent il faut retirer du groupe des individus infectés I, cette portion d'individus rétablis et l'ajouter au groupe des individus rétablis. Le passage de  $I$  vers  $R$ , est représenté par les fonctions  $h(t)$ données dans le système (34) telles que  $h(t) = \gamma I(t)$ . La fonction  $\gamma I(t)$  représente la force de rémission (force avec laquelle l'on guérit de la maladie avec ou sans traitement).

A partir de ces résultats, pour que le système soit fermé, il suffit que

$$
g(t) = -f(t) - h(t) = \beta S(t)I(t) - \gamma I(t).
$$

Alors le système (34) devient :

$$
\begin{cases}\nS(t+dt) = S(t) + -\beta S(t)I(t). dt \\
I(t+dt) = I(t) + (\beta S(t)I(t) - \gamma I(t)). dt \\
R(t+dt) = R(t) + \gamma I(t). dt\n\end{cases}
$$
\n(35)

Cela implique que

$$
\begin{cases}\n\frac{S(t+dt)-S(t)}{dt} = -\beta S(t)I(t) \\
\frac{I(t+dt)-I(t)}{dt} = \beta S(t)I(t) - \gamma I(t) \quad (36) \\
\frac{R(t+dt)-R(t)}{dt} = \gamma I(t)\n\end{cases}
$$

Nous remarquons que pour les petites variations de temps  $dt$ , le modèle du système (36) converge en un modèle continu que nous allons déterminer.

On considère la fonction X définie  $\forall t \geq 0$  par  $dt \mapsto X(t + dt)$ .

Le développement limité au voisinage de  $0$  à l'ordre  $n$  pour la fonction  $X$  supposée indéfiniment dérivable s'écrit ainsi :

$$
X(t+dt) = X(t+0) + \frac{dtX'(t+0)}{1!} + \frac{(dt)^2X''(t+0)}{2!} + \dots + \frac{(dt)^nX^{(n)}(t+0)}{n!} + (dt)^n\epsilon(dt) \quad (37)
$$

Cela implique que

$$
X(t + dt) = X(t) + dtX'(t) + \frac{(dt)^2 X''(t)}{2} + \dots + \frac{(dt)^n X^{(n)}(t)}{n!} + (dt)^n \epsilon(dt) \quad (38)
$$
  
Avec  $\lim_{dt \to 0} \epsilon(dt) = 0.$ 

Considérons un développement limité à l'ordre 1 au voisinage de 0, on obtient :

$$
X(t+dt) = X(t) + dtX'(t) + dt\epsilon(dt) \quad (39)
$$

$$
\Rightarrow \lim_{dt \to 0} \frac{X(t+dt) - X(t)}{dt} = X'(t)
$$

Pour des petites valeurs de *dt*, on a :  $\frac{X(t+dt)-X(t)}{dt} \approx X'(t)$  (40)

Appliquons la relation (40) au système (36) en posant respectivement  $X(t) = S(t)$ ,  $X(t) = I(t)$ et  $X(t) = R(t)$ . Alors le système (36) devient

$$
\begin{cases}\nS'(t) = -\beta S(t)I(t) \\
I'(t) = \beta S(t)I(t) - \gamma I(t) \\
R'(t) = \gamma I(t)\n\end{cases}
$$
\n(41)

Le système (41) est composé d'équations différentielles qui caractérise le modèle SIR. La stabilité globale des états d'équilibre endémiques de ce modèle est établie à l'aide des fonctions de Lyapunov (Korobeinikov et Wake, 2002 ; Melnik et Korobeinikov, 2013). Dans la suite du document, nous allons améliorer le système SIR obtenu afin de l'adapter aux réalités de l'épidémie.

#### **2.2.1.2 Ajout des nouveaux termes**

Dans cette partie, nous modifions le modèle (41) pour qu'il corresponde aux réalités de la COVID-19. En effet, de nombreux facteurs rentrent en jeu lors de la propagation du virus qui ne sont pas pris en compte dans le modèle (41). Alors nous allons modifier les équations en rajoutant certains facteurs tels que la durée limitée de l'immunité, les taux de mortalité, le confinement et la vaccination.

Nous remarquons que la question relative à la durée de l'immunité des personnes rétablies, n'est pas traitée dans le modèle (41). Puisque l'immunité totale face au coronavirus n'a pas été prouvée et même l'efficacité illimitée d'un vaccin dans le temps. Alors les individus rétablis, ont la possibilité d'être infectés au bout d'une période non déterminée. Dans ce cas, nous pouvons envisager un passage du compartiment des rétablis  $R$  au compartiment des individus susceptibles S. Ce passage est représenté par  $\mu R(t)$  où  $\mu$  est la proportion des individus rétablis qui deviennent susceptibles dans le temps.

Les équations deviennent

$$
\begin{cases}\nS'(t) = -\beta S(t)I(t) + \mu R(t) \\
I'(t) = \beta S(t)I(t) - \gamma I(t) \\
R'(t) = \gamma I(t) - \mu R(t)\n\end{cases}
$$
\n(42)

Nous introduisons ensuite un nouveau compartiment (groupe) d'individus noté D(t) qui représente le taux des individus décédés à cause de la maladie. Pour ce faire, il faut aussi introduire un nouveau paramètre  $\alpha$  qui correspond au taux de mortalité des malades. Plus ce coefficient sera grand, plus la maladie est considérée comme mortelle. En suivant la logique il va de soi que l'on doit en effet retirer du groupe des infectieux  $I$  une certaine proportion d'individus décédés que l'on ajoutera dans le compartiment des individus décédés D.

Alors le système (42) devient

$$
\begin{cases}\nS'(t) = -\beta S(t)I(t) + \mu R(t), \\
I'(t) = \beta S(t)I(t) - \gamma I(t) - \alpha I(t), \\
R'(t) = \gamma I(t) - \mu R(t), \\
D'(t) = \alpha I(t);\n\end{cases}
$$
\n(43)

On note pout temps  $t \geq 0$ , et  $N(t)$  la densité totale de la population, tel que :

$$
N(t) = S(t) + I(t) + R(t) + D(t) = N_0 \epsilon \mathbb{R}
$$
 (44)

Le modèle obtenu (43) à partir SIR (41) est SIRD (plus réaliste que les modèles précédents).

On munit le système (43) des conditions initiales suivantes

$$
S(0) = S_0, I(0) = I_0, R(0) = 0, D(0) = 0 \text{ et } S_0 + I_0 = N.
$$

0n suppose (certains cas) que  $I_0 \approx 0 \Rightarrow S_0 \approx N$ . Cela revient à considérer une population de susceptibles dans laquelle on introduit un petit nombre d'infectieux.

#### **2.2.1.3 Mesures de confinement**

A partir du 17 mars 2020, la population française a été isolée (confinée) à cause de la propagation incontrôlable du coronavirus malgré les mesures de distanciation social, de lavage des mains. Le confinement est une mesure drastique qui a été prise par les autorités dans le but de freiner la vitesse de propagation du SARS-CoV-2 (COVID-19) vu son caractère de forte contagiosité. Cette mesure de contrôle de la maladie a été prise également dans pratiquement tous les pays du globe.

Dans cette section, on s'intéresse principalement à l'écriture mathématique des mesures de confinement dans notre modèle d'étude.

Désignons par  $1 - u$  la proportion d'individus confinés. En effet, le confinement a trois particularités. Il peut être partiel, progressive ou total. Entre les périodes  $t \cdot dt + dt$ , nous appliquons les mesures de confinement qui réduisent le taux de transmission de la maladie de  $\beta$  à  $u\beta$ .

Alors on a :

$$
\begin{cases}\nS'(t) = -u\beta I(t)S(t) + \mu R(t) \\
I'(t) = -(\alpha + \gamma)I(t) + u\beta I(t)S(t) \\
R'(t) = \gamma I(t) - \mu R(t) \\
D'(t) = \alpha I(t)\n\end{cases} (45)
$$

A première vue l'apport du confinement ne change rien aux deux dernières équations du système (45) mais en réalité si le compartiment des infectés est modifié alors cela impactera les évolutions temporelles des compartiments  $R$  et  $D$ .

#### **2.2.1.4 Contrôle de vaccin**

La campagne vaccinale en ce qui concerne la France débute le dimanche 27 décembre 2020 en Ile-de-France et en Bourgogne-Franche-Comté, avant de se déployer sur l'ensemble du territoire de façon progressive dès le mois de janvier. Il faut noter que ce vaccin est à but préventif car on l'administre aux personnes saines afin qu'elles soient immunisées contre la maladie. Cela n'empêche pas le virus de muter et de s'adapter aux immunités acquises. Donc il y a toujours la possibilité d'être infecté après avoir été vacciné car l'efficacité illimitée d'un vaccin n'a pas encore été prouvé à ce jour.

Dans cette section, on va maintenant s'intéresser à l'écriture mathématique du vaccin dans le modèle. En effet, la vaccination se traduit ici par le fait que certaines personnes passent du compartiment des individus sains  $S$  vers le compartiment des individus rétablis R. On note  $p$  le pourcentage d'individus vacciné au cours du temps. Il nous revient d'ajouter le terme associé à la vaccination au modèle (43). Cela suppose que la vaccination est effectuée en absence des mesures de confinement. Nous obtenons :

$$
\begin{cases}\nS'(t) = -\beta I(t)S(t) - pS(t) + \mu R(t) \\
I'(t) = -(a + \gamma)I(t) + \beta I(t)S(t) \\
R'(t) = \gamma I(t) + pS(t) - \mu R(t) \\
D'(t) = \alpha I(t)\n\end{cases} (46)
$$

#### **2.2.1.5 Application de la vaccination et des mesures de confinement**

En appliquant simultanément les deux contrôles (la vaccination et les mesures de confinement), on obtient le système suivant

$$
\begin{cases}\nS'(t) = -u\beta I(t)S(t) - pS(t) + \mu R(t) \\
I'(t) = -(\alpha + \gamma)I(t) + u\beta I(t)S(t) \\
R'(t) = \gamma I(t) + pS(t) - \mu R(t) \\
D'(t) = \alpha I(t)\n\end{cases} (47)
$$

Ce système d'équations différentielles, a été établi afin d'observer les évolutions temporelles des quatre compartiments des deux contrôles.
#### **2.2.2 Propriétés qualitatives et problème de Cauchy**

#### **2.2.2.1 Propriétés qualitatives en adéquation avec une réalité biologique**

Nous admettons les propositions suivantes :

**Proposition 1 :** Quel que soit l'instant, les densités d'individus sains et infectés restent positives. C'est-à-dire

$$
\forall t \geq 0, \ S(t) \geq 0 \text{ et } I(t) \geq 0.
$$

**Proposition 2 :** Au départ de l'épidémie, lorsqu'il n'y a pas encore d'individus rétablis ou décédés, la somme entre le nombre d'individus susceptibles et infectés est égale au nombre total d'individus  $(N_0)$  de la population. Au fil du temps, cette somme devient de plus en plus inférieure au nombre total d'individus puisqu'il y a maintenant des gens qui sont rétablis ou décédés. Ainsi il est possible que le nombre d'individus rétablis ou décédés augmente jusqu'à être égal au nombre total d'individus de la population si toutes les personnes susceptibles sont infectées ou vaccinées et si tous les infectés sont rétablis ou décédés. C'est-à-dire :

$$
\forall t \geq 0, \ S(t) + I(t) \leq N_0, 0 \leq R(t) \leq N_0 \text{ et } 0 \leq D(t) \leq N_0.
$$

**Proposition 3 :** La densité d'individus susceptibles au cours du temps tend à être de plus en plus petite et est toujours inférieure à la densité d'individus sains à l'instant de départ de propagation de la maladie. C'est-à-dire :

$$
\forall t > 0, \ 0 \leq S(t) < S_0.
$$

**Proposition 4 :** Au bout d'un temps assez grand, la densité d'individus infectés sera très petite.

$$
I(t) \rightarrow 0
$$
, lorsque  $t \rightarrow \infty$ 

#### **2.2.2.2 Problème de Cauchy**

Le problème de la propagation de l'épidémie de la COVID-19 est représenté par le modèle du système (46) donné par :

$$
\begin{cases}\nS'(t) = -u\beta I(t)S(t) - pS(t) + \mu R(t) \\
I'(t) = -(a + \gamma)I(t) + u\beta I(t)S(t) \\
R'(t) = \gamma I(t) + pS(t) - \mu R(t) \\
D'(t) = \alpha I(t)\n\end{cases}
$$

Pour établir un système de Cauchy, posons :

$$
y(t) = (S(t), I(t), R(t), D(t))^{T}.
$$

La dérivée de la nouvelle variable  $\nu$  nous donne :

$$
y'(t) = (S'(t), I'(t), R'(t), D'(t))^{T}
$$
.

Soient  $O$  un ouvert de  $\mathbb{R}^4$  et considérons f une fonction continue sur  $\mathcal{I} \times O$  ( $\mathcal{I} \subset \mathbb{R}$ ) définie par :

$$
f(t,y(t)) = \begin{pmatrix} -u\beta I(t)S(t) - pS(t) + \mu R(t) \\ -(a + \gamma)I(t) + u\beta I(t)S(t) \\ \gamma I(t) + pS(t) - \mu R(t) \\ \alpha I(t) \end{pmatrix}
$$
(48)

Nous obtenons l'équation différentielle ordinaire de premier ordre qui suit :

$$
y'(t) = f(t, y(t)) \quad (49)
$$

La fonction solution y est de classe  $C<sup>1</sup>$ . On associe à l'équation (49) la condition initiale  $y(t_0) = y_0$  avec  $t_0 \in \mathcal{I}$ .

Le problème de Cauchy associé au modèle (47) est donné par

$$
\begin{cases}\ny'(t) = f(t, y(t)); \\
y(t_0) = y_0.\n\end{cases}
$$
(50)

Dans la suite du document, nous envisageons résoudre numériquement le problème de Cauchy (50).

#### **2.2.3 Méthode d'approximation numérique**

#### **2.2.3.1 Méthode Runge-Kutta**

Pour déterminer la solution numérique du modèle SIRD, nous utilisons la méthode de résolution de Runge-Kutta, précisément, la méthode de Runge-Kutta d'ordre 4 qui est plus consistante que la méthode de Runge-Kutta d'ordre 2.

Il est bon de savoir que les méthodes de Runge-Kutta sont des schémas de différences finies qui peuvent être utilisés pour résoudre des systèmes d'équations différentielles ordinaires. Elles font parties des méthodes les plus populaires grâce à leur facilité de mise en œuvre et leur précision.

Considérions l'équation suivante :

$$
y'(t) = f(t, y(t)) \Rightarrow \frac{dy(t)}{dt} = f(t, y(t)) \quad (51)
$$

Cela implique que

$$
dy(t) = f(t, y(t))dt \quad (52)
$$

La résolution de cette équation va se faire sur un intervalle de temps  $[0, T]$  avec  $T \in \mathbb{R}_+$  fixé. Pour cela, nous allons subdiviser l'intervalle  $[0, T]$  en plusieurs petits intervalles de temps. On choisit un pas de temps  $dt = \frac{T}{M}$  $\frac{1}{N}(N\epsilon N^*)$  et on prend les points de discrétisation

$$
t_0 = 0, t_1 = dt, t_2 = 2dt \text{ et } t_n = n. dt ;
$$

Avec  $n \in \{0, ..., N\}$ . La figure 5 représente l'intervalle de discrétisation à un pas dt, où on a  $T =$  $t_n$  et on déduit que  $t_1 - t_0 = t_2 - t_1 = t_3 - t_2 = dt$ .

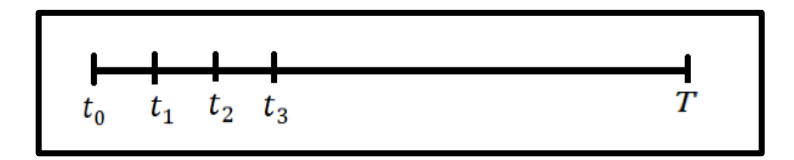

**Figure 5:** Intervalle de discrétisation

Ainsi pour tout  $t \in [t_n; t_{n+1}]$  ( $t_{n+1} - t_n = dt$ ), intégrons l'équation (52) sur l'intervalle  $[t_n;t_{n+1}]$  alors

$$
\int_{t_n}^{t_{n+1}} dy(t) = \int_{t_n}^{t_{n+1}} f(t, y(t)) dt;
$$

$$
y(t_{n+1}) - y(t_n) = \int_{t_n}^{t_{n+1}} f(t, y(t)) dt.
$$

On pose  $y(t_n) = (S(t_n), I(t_n), R(t_n), D(t_n)) = y^n = (S_n, I_n, R_n, D_n)$ , alors :

$$
y^{n+1} = y^n + \int_{t_n}^{t_{n+1}} f(t, y(t)) dt
$$
 (53)

Calculons maintenant  $\int_{t_n}^{t_{n+1}} f(t, y(t)) dt$ . Pour cela, nous utilisons la méthode de Simpson présentée par la figure 6 et qui consiste à remplacer la fonction à intégrer par une parabole passant par les points extrêmes et le point milieu.

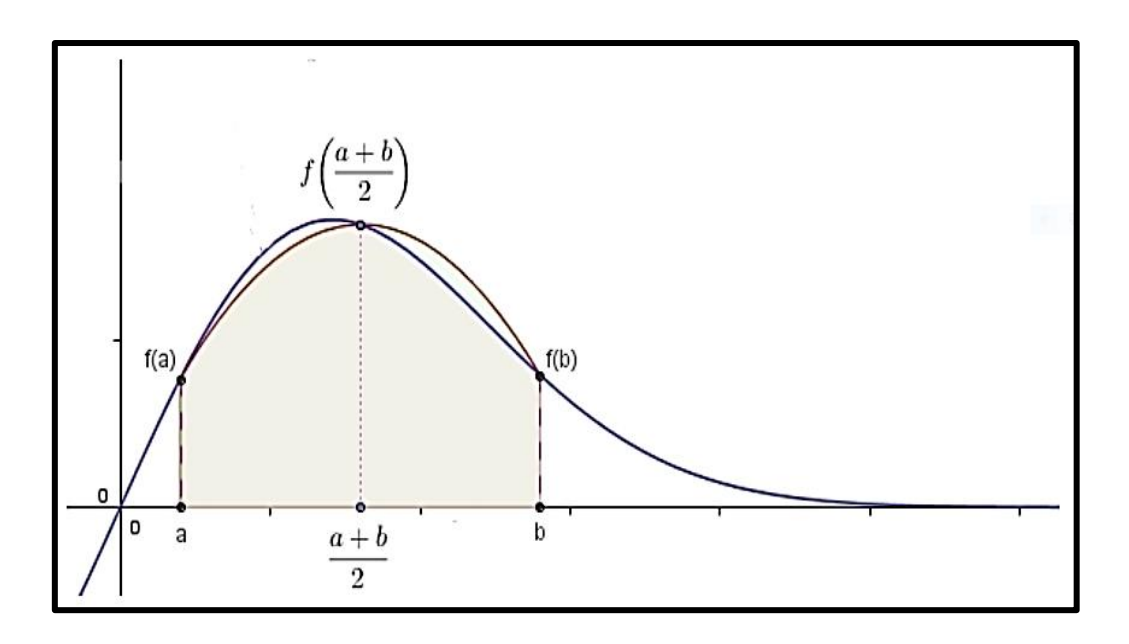

**Figure 6:** Schéma illustrant la méthode de Simpson

On obtient ainsi :

$$
\int_{a}^{b} f(x)dx \simeq \frac{b-a}{6} \left( f(a) + 4f\left(\frac{a+b}{2}\right) + f(b) \right)
$$

Par analogie, on a :

$$
\int_{t_n}^{t_{n+1}} f(t, y(t)) dt = \frac{t_{n+1} - t_n}{6} \left( f(t_n, y^n) + 4f\left(t_{n+\frac{1}{2}}, y^{n+\frac{1}{2}}\right) + f(t_{n+1}, y^{n+1}) \right)
$$
  
= 
$$
\frac{dt}{6} \left( f(t_n, y^n) + 4f\left(t_{n+\frac{1}{2}}, y^{n+\frac{1}{2}}\right) + f(t_{n+1}, y^{n+1}) \right).
$$

D'où l'équation (53) devient :

$$
y^{n+1} = y^n + \frac{dt}{6} \left( f(t_n, y^n) + 4f\left(t_{n+\frac{1}{2}}, y^{n+\frac{1}{2}}\right) + f(t_{n+1}, y^{n+1}) \right) \tag{54}
$$

Dans l'équation (54), nous avons des nouvelles inconnus  $y^{n+1}$  et  $y^{n+\frac{1}{2}}$ . En appliquant la méthode des rectangles et du point milieu, on obtient :

$$
y^{n+\frac{1}{2}} = y^n + \frac{dt}{2} f(t_n, y^n) ;
$$
  

$$
y^{n+1} = y^n + dt \cdot f\left(t_{n+\frac{1}{2}}, y^{n+\frac{1}{2}}\right) = y^n + dt \cdot f\left(t_{n+\frac{1}{2}}, y^n + \frac{dt}{2} f(t_n, y^n)\right).
$$

Avec  $t_{n+\frac{1}{2}}$  $\frac{1}{2} = t_n + \frac{dt}{2}$  $\frac{\pi}{2}$ .

Finalement, la solution numérique nous donne

$$
y^{n+1} = y^n + \frac{dt}{6} \left( f(t_n, y^n) + 4f\left(t_{n+\frac{1}{2}}, y^n + \frac{dt}{2}f(t_n, y^n)\right) + f\left(t_{n+1}, y^n + dt \cdot f\left(t_{n+\frac{1}{2}}, y^n + \frac{dt}{2}f(t_n, y^n)\right)\right) \right)
$$
(55)

On pose :

$$
y^{n+1} = y^n + k_4 \quad (56)
$$

Avec

$$
k_4 = \frac{dt}{6}(k_1 + 4k_2 + k_3), k_1 = f(t_n, y^n), k_2 = f\left(t_{n+\frac{1}{2}}, y^n + \frac{dt}{2}k_1\right) \text{et}
$$
  

$$
k_3 = f(t_{n+1}, y^n + dt, k_2).
$$

L'équation (55) nous permettra d'obtenir une solution approchée du système d'équations (47).

# **Application au modèle SIRD :**

Lorsqu'on applique le problème de Cauchy aux variables qui composent le modèle SIRD  $(S(t), I(t), R(t), D(t))$  on a :

$$
\begin{cases}\nS'(t) = f_S(t, S(t)) \\
I'(t) = f_I(t, I(t)) \\
R'(t) = f_R(t, R(t)) \\
D'(t) = f_D(t, D(t))\n\end{cases}
$$

Ainsi grâce à la méthode de Runge-Kutta 4 et à l'expression obtenue dans l'équation (56), on obtient :

$$
\begin{cases}\nS^{n+1} = S^n + k_4^S \\
I^{n+1} = I^n + k_4^I \\
R^{n+1} = R^n + k_4^R \\
D^{n+1} = D^n + k_4^D\n\end{cases}
$$

Avec  $k_4^X = \frac{dt}{6}$  $\frac{dt}{6}(k_1^X + 4k_2^X + k_3^X)$  où  $k_1^X = f(t_n, X^n)$ ,  $k_2^X = f(t_{n+\frac{1}{2}})$ 2 ,  $X^n + \frac{dt}{2}$  $\frac{\pi}{2}k_1$ ),  $k_3^X = f(t_{n+1}, X^n + dt, k_2)$  et  $X \in \{S, I, R, D\}.$ 

# **2.2.3.2 Algorithme**

Dans cette partie, nous développons un algorithme à partir de la solution numérique obtenue dans la section précédente.

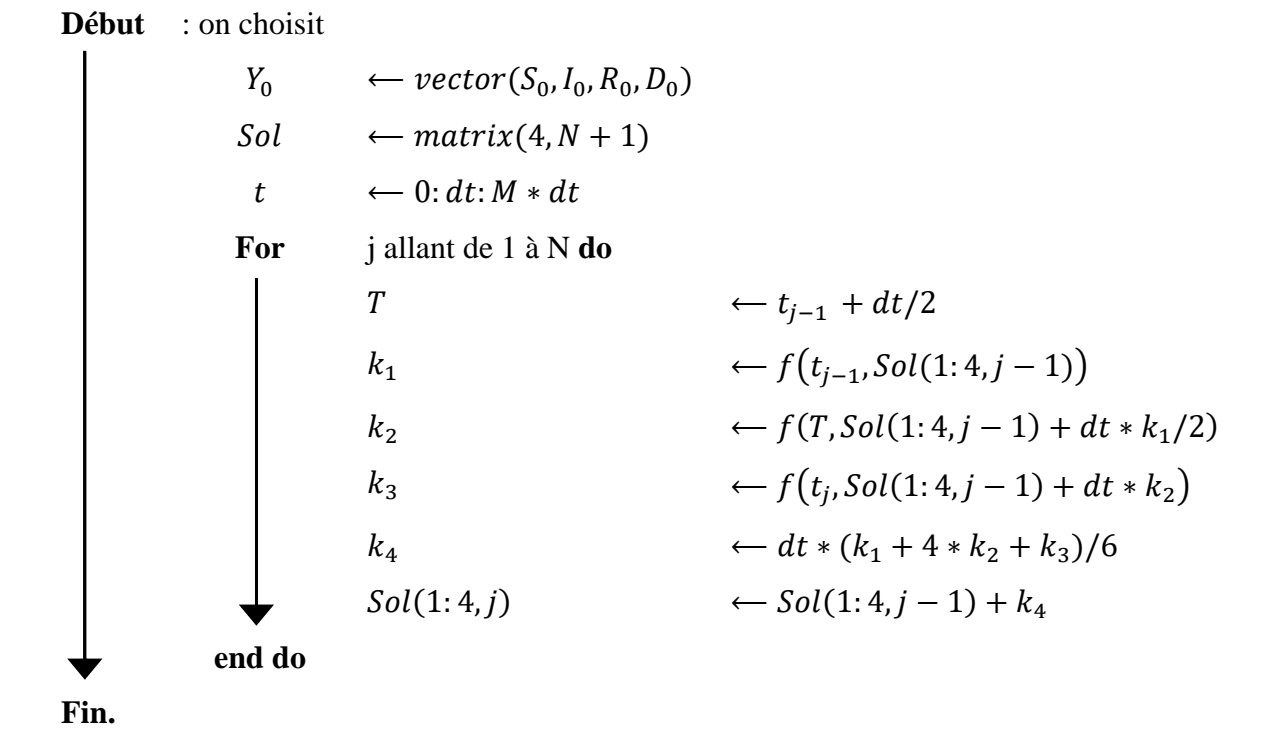

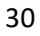

# **TROISIEME PARTIE : RESULTATS ET DISCUSSIONS**

Dans cette partie nous montrerons dans un premier temps les résultats issus des simulations numériques mise en œuvre en ce qui concerne l'épidémie de Covid-19 en France. Ensuite, dans un second temps, nous les discuterons en tenant compte de travaux menés dans la même optique.

### **3.1 Résultats**

Cette section comporte deux parties. Dans la première, nous procédons à une série de simulation comparative dans le but de déterminer la pertinence du modèle et d'observer l'influence des différents paramètres sur l'évolution temporelle du modèle. Dans la seconde section, nous étudions numériquement les évolutions temporelles de la COVID au sein de la population française.

#### **3.1.1 Simulations**

Pour procéder aux simulations qui vont suivre, nous avons utilisé les conditions initiales  $I_0$  = 0.015 ‰,  $S_0 = 99.99%$ ,  $R_0 = 0$  et  $D_0 = 0$ .

#### **3.1.1.1 Pertinence du modèle**

Cette section consiste à faire une étude comparée des modèles SI, SIR ET SIRD dans le but de déduire le modèle le mieux adapté à la réalité de l'épidémie. On remarque que ces trois modèles ont en commun les compartiments (variables) S et I. Dans cette partie, il s'agit de voir les évolutions temporelles des deux variables des trois modèles. Ainsi nous obtenons la figure 7 qui présente l'évolution temporelle des densités d'individus dans les compartiments S et I. On fait donc les observations suivantes :

- Dans le cas du modèle SI, on constate une baisse rapide de la proportion des individus sains. Cette baisse induit une augmentation inversement rapide de la proportion d'individus infectés. On observe qu'après 50 jours cette proportion d'individus sains devient quasiment nulle. Cela veut dire que tous les individus susceptibles ont été infectés et que I≈N. Ces résultats sont loin de la réalité dans le cas d'une épidémie telle que le coronavirus où des soins sont apportés aux malades pour avoir des guérisons ;
- Dans le cas du modèle SIR, on observe une diminution moins rapide de la proportion d'individus sains en comparaison avec le modèle SI. En ce qui concerne la proportion d'individus infectés, on observe un pic suivi d'une diminution progressive. Cette diminution des individus infectés est le résultat des soins apportés aux malades. Mais la

réalité du coronavirus est différente, car parmi les individus infectés, certains ne guérissent pas de la maladie et meurt ;

• Pour le cas du modèle SIRD, la diminution de la proportion d'individus sains est plus lente comparée à la diminution observée dans les deux autres modèles précédents. Quant à la proportion d'individus infectés, on observe un pic d'infection moins haut que dans le cas du modèle SIR. Cela est dû au fait les individus du compartiments I vont vers deux compartiments à la fois (compartiments des R et D). Ce modèle cadre mieux avec les observations faites en ce qui concerne le coronavirus.

On peut donc affirmer que le modèle SIRD est le plus adapté et le plus pertinent pour mieux mener notre objectif de simulation de la pandémie de la COVID-19.

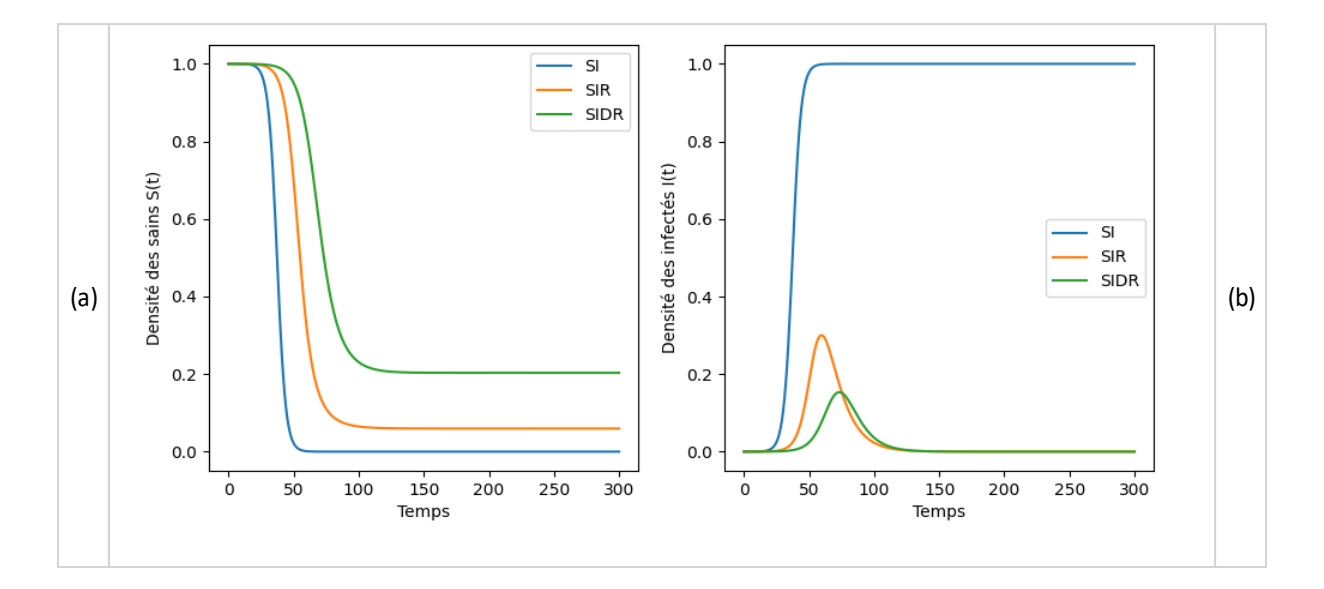

**Figure 7:** Evolutions temporelles des densités S et I avec les trois modèles. (a) : Evolutions temporelles des densités des sains dans chaque modèle. (b) : Evolution temporelle des infectés dans chaque modèle.

## **3.1.1.2 Influence des paramètres sur le modèle**

## **3.1.1.2.1 Taux de transmission**

Pour tester l'influence du paramètre de taux de transmission, on choisit différentes valeurs de  $\beta$ . Nous fixons les valeurs des deux autres paramètres tels que le taux de rémission et celui du décès. La figure 8 nous présente les variations de beta  $(\beta)$  obtenues après la simulation. On observe ainsi que :

• Pour la densité des sains (S), on observe que lorsque le taux de transmission est plus élevé, la proportion d'individus du compartiment S diminue plus vite contrairement à

un taux de transmission relativement plus faible car pour  $\beta = 0.1$ , la variation de la proportion des sains est infime. De ce fait on peut dire que pour des valeurs très faible du taux de transmission, le système évolue très faiblement.

- Pour le bloc des infectés (I), on constate que le pic d'infection apparaît beaucoup plus vite et est beaucoup plus haut lorsque  $\beta$  est plus grand. Mais lorsque le taux de transmission est très faible (notamment pour  $\beta = 0.1$ ), l'influence de  $\beta$  est quasiment négligeable ;
- Pour le bloc des rétablis (R), on observe que pour de grandes valeurs de  $\beta$  la proportion d'individus rétablis augmente très vite en comparaison aux valeurs plus faibles de  $\beta$ . Lorsque le taux de rémission est très faible, cela n'a pas d'impact visibles sur ce bloc ;
- Pour le bloc des décédés (D), l'influence du paramètre  $\beta$  est équivalente à celle observée sur le bloc R.

Compte-tenu des différents résultats obtenus, nous pouvons dire que le modèle développé dans ce travail, est assez proche de la réalité de la COVID-19 car si les mesures d'interventions humaines ne sont pas entreprises, à savoir, les mesures d'hygiène (lavage des mains, port du masque, etc.), la distanciation sociale, alors nous pouvons assister une évolution significative de la densité des infectés au détriment des sains.

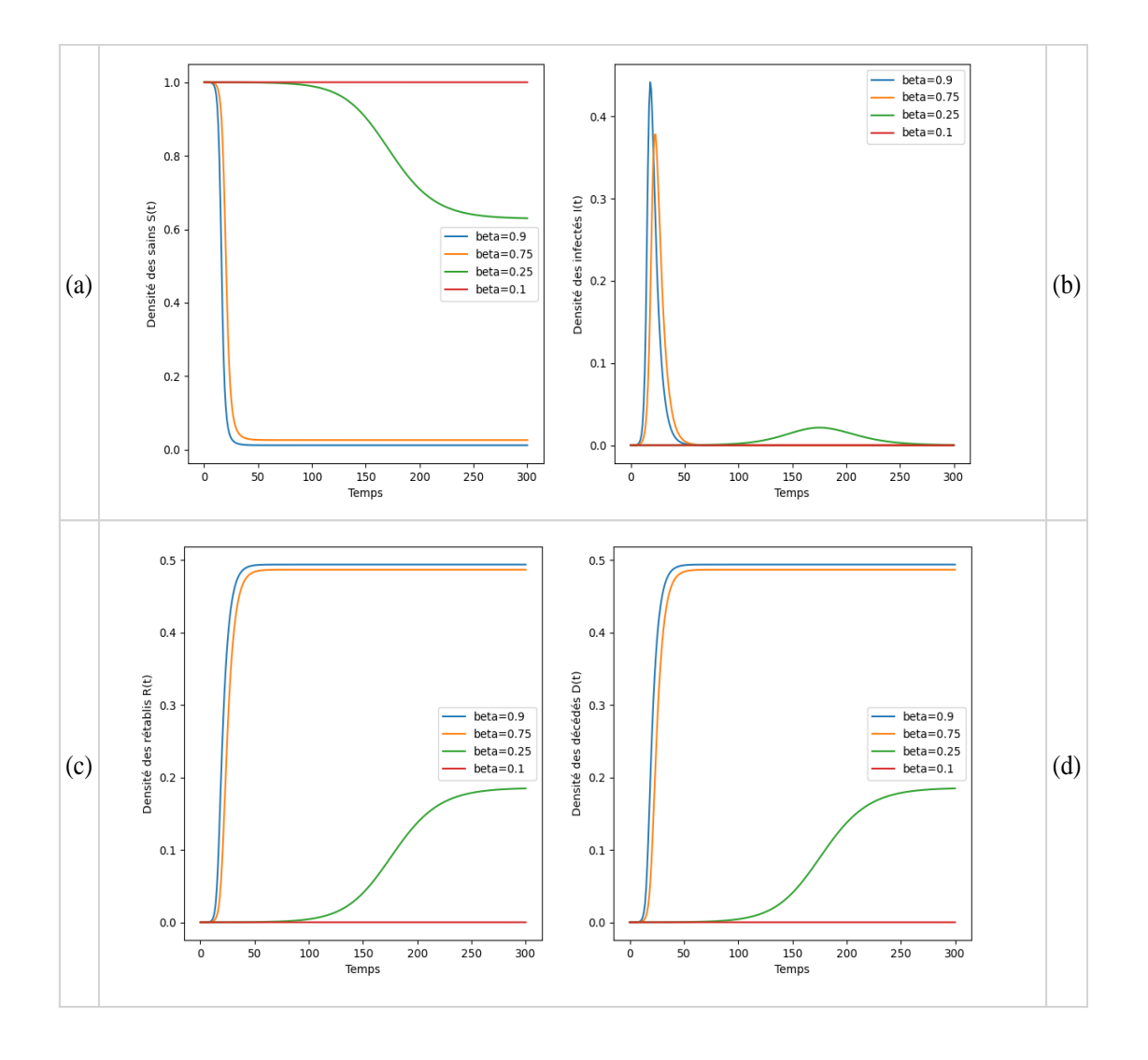

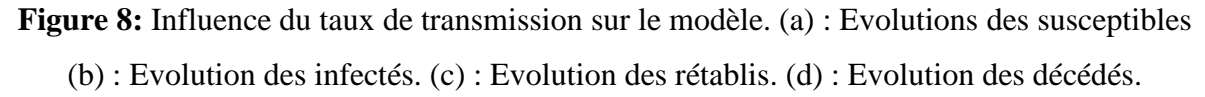

# **3.1.1.2.2 Taux rémission**

On s'intéresse maintenant l'influence du paramètre  $\gamma$ . On utilise différentes valeurs de gamma  $(y)$  et on fixe les valeurs des autres paramètres. La figure 9 nous présente les variations de gamma obtenues après la simulation. On observe ainsi que :

• Pour le bloc des sains  $(S)$ , lorsque  $\gamma$  est très grand, cela a pour effet de ralentir considérablement la diminution de la proportion d'individus susceptibles dans le temps. On remarque que pour  $y=0.9$ , la proportion d'individus sains est sensiblement constante. Par contre plus  $\gamma$  est faible, plus la diminution de la proportion des sains est considérable ;

- Pour le bloc des infectés (I), on observe que le pic d'infection est moins haut et apparaît moins vite pour un  $\gamma$  plus grand contrairement à celui d'un  $\gamma$  plus petit. En effet pour  $\gamma = 0.9$  on a pratiquement aucune influence sur le compartiment de infectés.
- Pour le bloc des rétablis (R), on a une augmentation significative de la proportion d'individus rétablis lorsque le taux  $\gamma$  est plus faible, ce qui est le contraire lorsque la valeur de  $\gamma$  devient plus grande ;
- Pour le bloc des décédés (D), lorsqu'on a un taux de rémission assez élevé, la proportion d'individus décédés augmente très faiblement. Au contraire lorsque ce taux est assez faible l'on a une augmentation plus significative de la proportion des individus décédés.

Un taux de rémission plus grand suppose que des interventions tels que l'isolement ou le soin des malades sont entreprises.

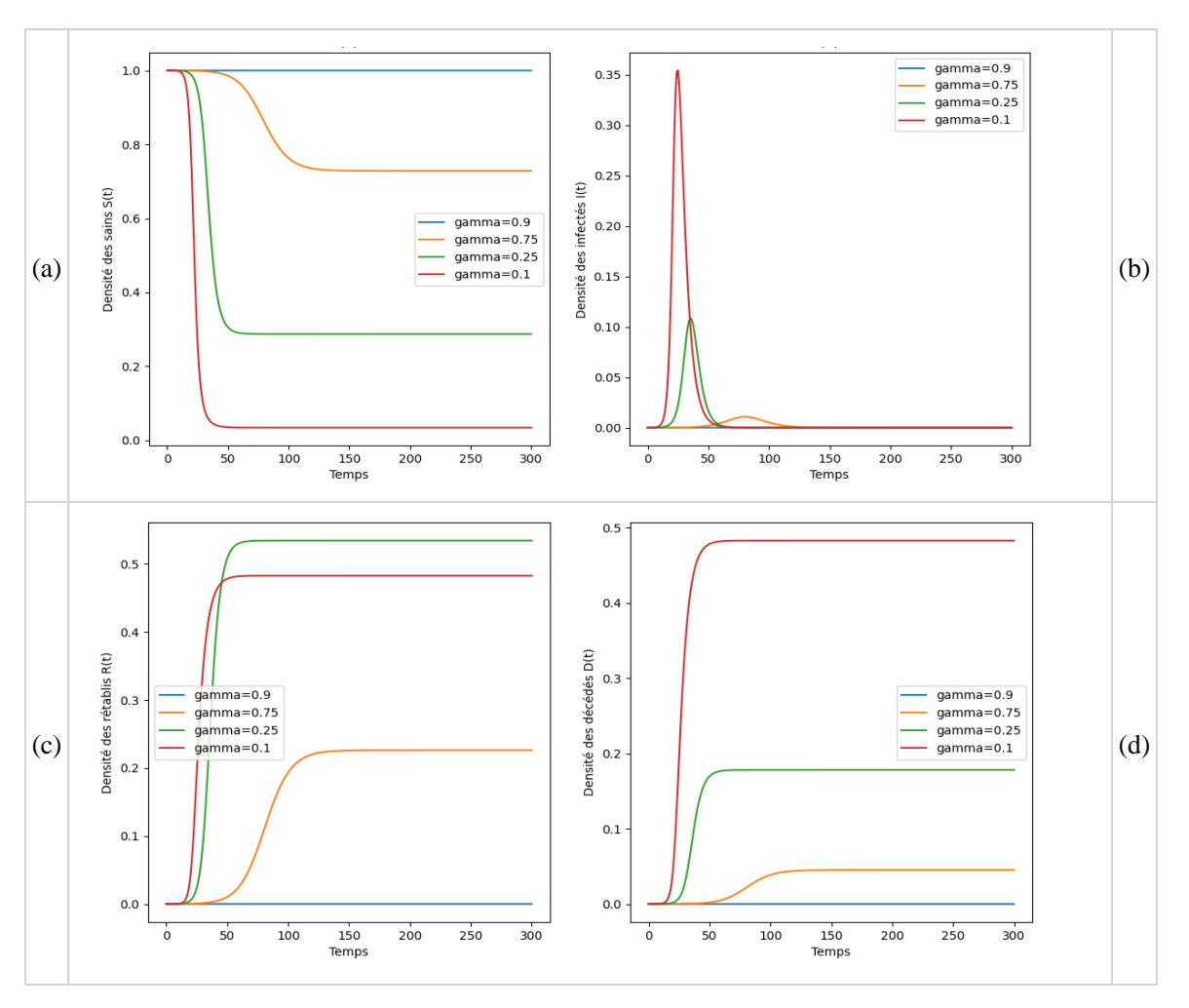

**Figure 9:** Influence du taux de rémission sur le modèle. (a) : Evolution des susceptibles. (b) : Evolution des infectés. (c) : Evolution rétablis. (d) : Evolution décédés.

# **3.1.1.2.3 Taux de décès**

On procède de la même manière que précédemment. La figure 10 nous présente différentes variations de alpha  $\alpha$ ) obtenues après la simulation. On observe ainsi que :

- Pour le bloc des sains (S), la proportion d'individus sains diminue proportionnellement avec la valeur que prend  $\alpha$ , c'est-à-dire que pour des valeurs plus faibles du taux décès, on aura une diminution plus rapide de la proportion d'individus sains ;
- Pour le bloc des infectés (I), plus la valeur de  $\alpha$  est faible, plus le pic d'infection apparaît vite et est élevé. Ainsi pour des valeurs de  $\alpha$  très grande l'influence sur le compartiment des infectés est négligeable ;
- Pour le bloc des rétablis (R), la proportion d'individus rétablis augmente graduellement au fur et à mesure que le taux de décès diminue. Donc pour des valeurs très faible de  $\gamma$ on aura une augmentation assez rapide de la proportion des rétablis ;

Pour le bloc des personnes décédés (D), on a une évolution similaire de la proportion des individus décédés lorsqu'on la compare à l'évolution dans le bloc (R). Un taux de décès assez grand signifie que la maladie est fortement mortelle.

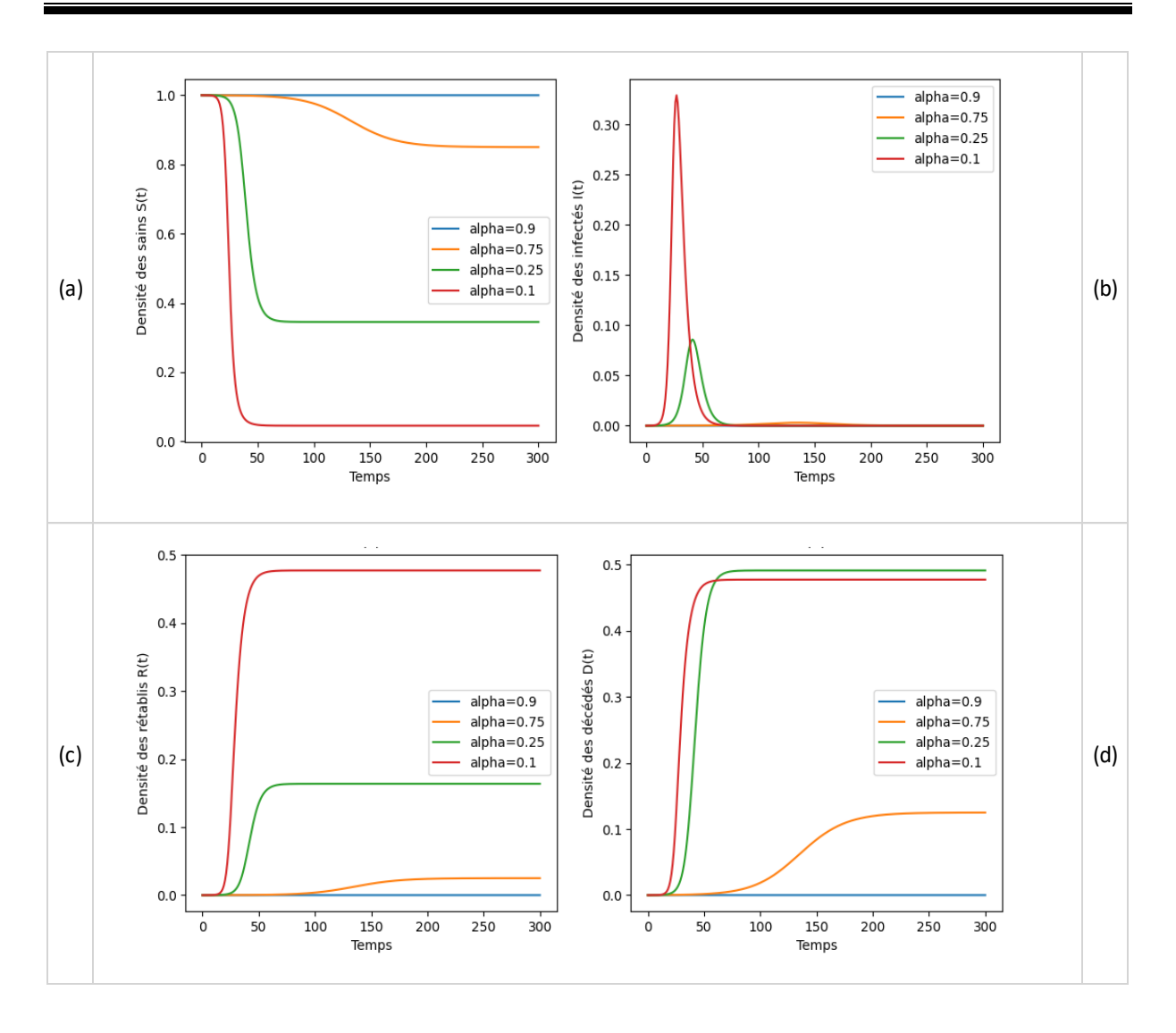

**Figure 10:** Influence du taux de décès. (a) : Evolution des sains. (b) : Evolution des infectés. (c) : Evolution des rétablis. (d) : Evolution des décès.

## **3.1.2 COVID-19 en France**

Dans tout ce qui suivra nous tenterons de modéliser la propagation du coronavirus dans au sein d'une population réelle. La population française compte environ 67.064.000 en 2020 avant le commencement de l'épidémie. On considère cette population constante et close en négligeant la dynamique vitale. En France, la maladie s'est déclarée le 24 janvier 2020 avec 2 cas d'infection. Pour avoir une vision plus claire du problème, nous utilisons les valeurs de paramètres données dans le tableau suivant et qui sont issus de l'exploitation des données numériques collectées.

| Paramètre        | <b>Nom</b>                                  | <b>Valeur</b> |
|------------------|---------------------------------------------|---------------|
| $\Re_0$          | Taux de reproduction                        | 2,9           |
|                  | Taux d'infection                            | 0,29          |
|                  | Taux de rémission                           | 0.10          |
| $\alpha$         | Taux de décès                               | 0.05          |
| $\boldsymbol{N}$ | Nombre total d'individus                    | 67.064.000    |
| $I_0$            | Proportion initiale d'individus<br>infectés | 3/N           |
| $S_0$            | Proportion initiale d'individus<br>sains    | $1 - I_0$     |
| $R_0$            | Proportion initiale d'individus<br>rétablis | 0             |
| $D_0$            | Proportion initiale d'individus<br>décédés  | 0             |
| μ                | Taux d'immunité                             |               |

**Tableau I :** Les conditions initiales et paramètres intrinsèques au modèle.

Concernant la Covid-19 en France, il y a beaucoup d'incertitude quant à la valeur du taux reproduction  $\mathcal{R}_0$ . Certaines estimations tournent autour de 2,5, d'autres donnent des valeurs plus importantes, entre 3 et 5. Il est probable que  $\Re_0$  ne prend pas la même valeur dans des zones peu peuplées, et en région parisienne par exemple où beaucoup se pressent dans les transports en commun. Par manque de certaines données nous avons estimé approximativement la valeur de  $\mathfrak{R}_0$  grâce à Salje et al. (2020). Cela nous a permis de déduire la valeur de  $\beta$  grâce la formule  $\Re_0 = \beta/\gamma$  tout en connaissant au préalable celle de  $\gamma$ . Les valeurs de  $\alpha$  et  $\gamma$  ont été estimées à partir des données réelles à disposition et grâce aux formules exposées dans le chapitre 1 (section II). La valeur initiale  $I_0 = 3/N$  correspond au 27/01/2020.

### **3.1.2.1 Sans contrôle sanitaire**

Dans cette section, nous présentons l'évolution du modèle SIRD lorsqu'aucune mesure de contrôle sanitaire n'a été entreprise par les autorités, c'est-à-dire avant le 17 mars 2020. La figure 11 présente l'évolution des proportions d'individus dans chaque compartiment de la population lorsqu'il n'y pas de mesure de contrôle. On constate que la maladie s'est propagée sur une durée d'environ 50 jours avant le lancement des mesures de contrôles sanitaires. Les densités (proportions) d'individus dans chaque compartiment de la population ont d'abord une évolution très lente. Cette évolution commence à s'accélérer aux environs du 25ème jour. Ainsi en se référant aux résultats obtenus lors de la simulation et en procédant à des conversions grâce à la formule  $N_X = d_X \cdot M$  ( $N_X$ =nombre d'individus dans le compartiment X;  $d_X$ =densité d'individus dans le compartiment  $X$ ;  $M$ =nombre total d'individus au sein de la population), on peut dire que juste avant le 17 mars, le nombre d'individus dans chaque compartiment étaient d'environ :

- 64968714 pour les sains ;
- 994832 pour les infectés ;
- 733635 pour les rétablis ;
- 366817 pour les décédés.

Quant aux valeurs réelles obtenues sur le terrain, on a :

- 67057317 pour les sains ;
- 6683 pour les infectés ;
- 0 pour les rétablis ;
- 149 pour les décédés.

On constate qu'il y a une grande différence entre les valeurs prédites par le modèle et celles obtenues réellement. Cela est dû au fait que notre modèle ne prend pas en compte certains facteurs réels tel que la distanciation sociale, le lavage des mains, le port du masque, la résistance immunitaire de chaque individu, etc. Mais il faut noter que ce décalage entre réalité et simulation n'affecte en rien la pertinence du modèle qui a été démontré à la section I-1.).

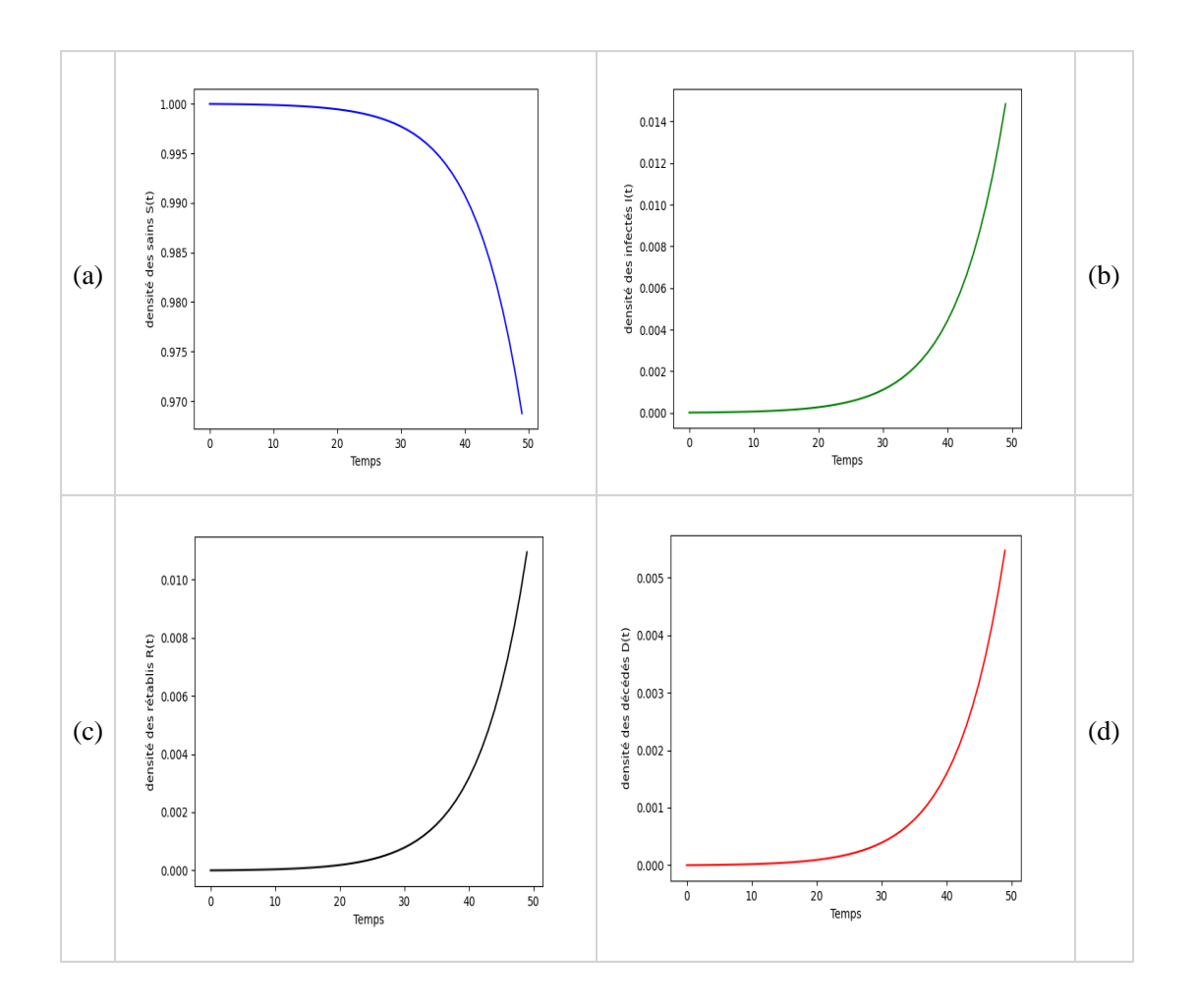

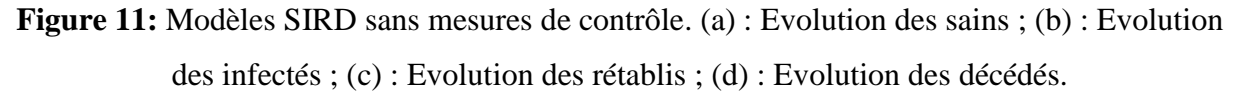

#### **3.1.2.2 Avec le confinement**

L'interdiction de déplacement en France a été vulgarisée dans les médias sous différentes expressions, tels que le confinement national et confinement partiel. Cette mesure sanitaire (confinement) a été mise en place à trois reprises :

- Du 17 mars à 12h au 11 mai 2020 (non inclus, soit 1mois et 23 jours) ;
- Du 30 octobre au 15 décembre 2020 (non inclus, soit 1 mois et 14 jours) ;
- Du 3 avril au 3 mai 2021 (non inclus, soit 28 jours).

Le confinement s'insère dans un ensemble de politiques de restrictions de contacts humains et de déplacement en réponse à la pandémie de COVID-19 en France.

Après une campagne sanitaire de recommandation des gestes barrières, hygiéniques et la distanciation physique, la décision d'un premier confinement national a été annoncée au soir

du lundi 16 mars 2020 par le président de la république Française (Emmanuel Macron), lors d'une adresse à la nation. Ensuite un nouveau confinement est annoncé par le président Emmanuel Macron le 28 octobre et précisé par le décret n°2020-1310 du 29 octobre 2020. Ce deuxième confinement est moins strict que le premier, il laisse les établissements scolaires ouverts ainsi que les classes préparatoires et les BTS. En revanche, les universités doivent assurer les cours magistraux et les travaux dirigés en distanciel. Il autorise également de nombreux secteurs à poursuivre leur activité. Mais avec l'allégement des mesures de confinement, l'on observe une montée des cas COVID et une saturation des services hospitaliers, les autorités décident d'étendre les mesures de confinement déjà en vigueur dans 19 départements à tout le territoire métropolitain à compter du 3 avril au soir pour une durée de quatre semaines.

Il s'agit donc maintenant de modéliser le phénomène de propagation de la pandémie de COVID-19 en France en prenant en compte les mesures de confinement appliqués.

La figure 12 présente la variation des différentes densités d'individus dans chaque compartiment du modèle SIRD lorsque le confinement est appliqué, tandis que la figure 13 nous montre comment auraient évoluées ses densités d'individus si le confinement n'avait pas été appliqué.

Comme on peut l'observer en comparant les courbes des densités d'individus, le confinement a eu comme effet majeur de ralentir la propagation de l'épidémie pendant qu'il a été appliqué. Le pic des infectés met assez de temps avant d'apparaitre quand le confinement est mis en place, mais sans confinement on voit que la maladie se propage assez vite et le pic d'infection apparait très tôt. Dans notre cas réel où le confinement a été appliqué, on observe que ce pic apparaît lorsque le premier confinement a pris fin ( $u = 1$ ) et un peu avant le lancement du 2<sup>ème</sup> confinement (aux environs de 190<sup>ème</sup> jour). Quand le confinement est total  $u = 0$ , quand il est inexistant  $u = 1$ , ainsi plus  $u$  est faible plus le pourcentage d'individus confiné est grand. On peut donc dire que l'allègement des mesures de confinement a favorisé la propagation de la maladie au sein de la population française.

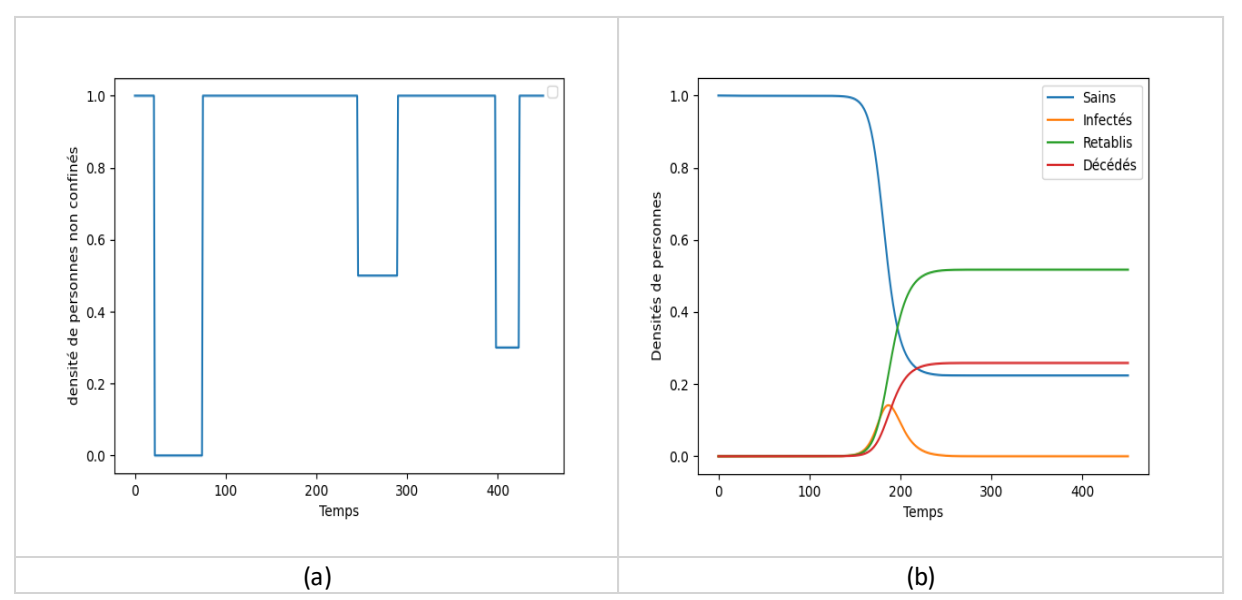

**Figure 12:** Mesure de confinements. (a) : Illustration graphique du coefficient de confinement confinements ; (b) : Evolution du modèle.

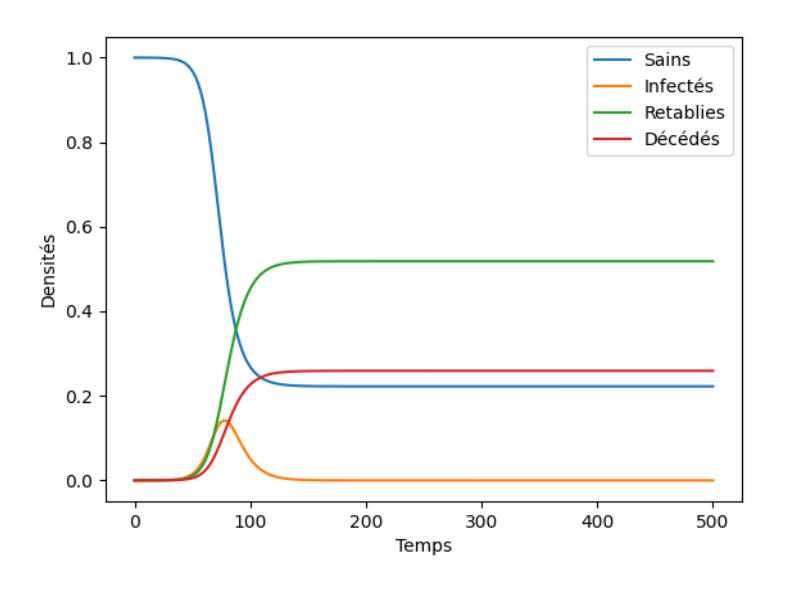

**Figure 13:** Sans le confinement. (a) : Illustration graphique du confinement inexistant ; (b) : Evolution du modèle sans confinement

# **3.1.2.3 Avec le vaccin**

Suite au 3ème confinement, le taux de reproduction a baissé et a été estimé à environ 0.15. Cette baisse du taux de reproduction  $\Re_0$  induit que le taux e transmission de la maladie a aussi baissé. Suite aux avancées médicale, le taux de rémission a augmenté, ce qui implique une diminution du taux de mortalité des individus infectés.

A la date du jeudi 12 août 2021 (données consolidées), environ 45792392 personnes ont reçu au moins la première dose de vaccin contre le coronavirus en France, soit 68,20% de la population française. Environ 38510140 personnes sont totalement vaccinées ce qui représente près de 57,40% de la population. On s'intéresse essentiellement aux personnes totalement vaccinées et qui ont acquises une certaine immunité. La campagne vaccinale ayant débuté en décembre (27 décembre 2020≃339ème jour). On a ainsi pour 225 jours de vaccination (en commençant par le 27 décembre),  $0.25\%$  ( $p = 0.0025$ ) de personnes qui se font vacciner chaque.

Le tableau ci-dessous résume toutes les informations énoncées.

| Taux de reproduction $\Re_0$                        | 0,15   |
|-----------------------------------------------------|--------|
| Taux de transmission $\beta$                        | 0,045  |
| Taux de rémission $\gamma$                          | 0.3    |
| Taux de décès $\alpha$                              | 0,001  |
| Pourcentage de vaccination journalière (estimation) | 0,0025 |

**Tableau II :** Estimation des paramètres après le confinement

La figure 14 présente la variation des densités d'individus dans chaque compartiment de la population lorsqu'on pratique la vaccination. Comme on peut l'observer, avec l'application de la vaccination la maladie suit jours après jours un processus d'éradication. La densité d'individus rétablis augmente proportionnellement à la diminution de la densité d'individus sains. D'après les résultats obtenus nous pouvons dire que la vaccination semble être le moyen le plus efficace pour éradiquer la propagation de coronavirus. Cependant il ne faut pas oublier le décalage entre les résultats réels et ceux issus de la simulation.

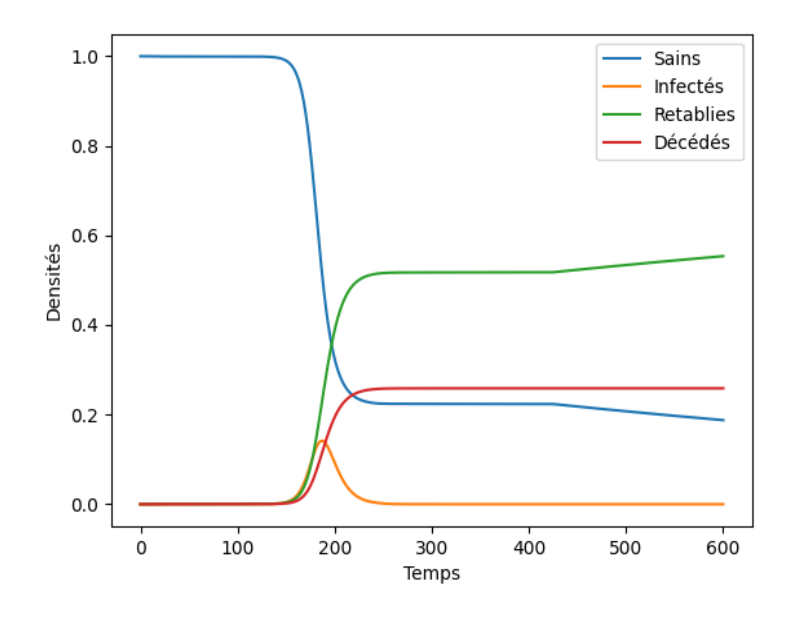

**Figure 14:** Evolution graphique du modèle SIRD avec la vaccination

## **3.2 Discussion**

#### **3.2.1 Evaluation du modèle choisi**

Afin de comprendre et de quantifier la propagation d'une maladie telle que le coronavirus, nous avons choisi un modèle qui regroupe tous les compartiments de la population dans l'optique d'avoir des résultats satisfaisant et assez proche de la réalité. Pour atteindre cet objectif, nous avons déterminé la pertinence du modèle SIRD en comparaison à des modèles utilisés dans d'autres travaux.

Les résultats pour la pertinence du modèle montrent que le modèle SIRD est numériquement plus réaliste en comparaison avec les modèles SI et SIR. En effet dans un souci de conformité avec la réalité, il est important d'inclure certains paramètres et facteurs liés aux observations que l'on fait de la maladie (Coulibaly, 2014). C'est dans cette optique que nous avons ajouté au modèle SIR un compartiment supplémentaire qui prend en compte les individus décédés suite à la maladie tout en conservant le nombre total d'individus considérés ( $N = S + I + R + D$ ). En ce qui concerne l'estimation des paramètres  $\alpha$ ,  $\beta$  et  $\gamma$  nous l'avons fait pour voir les réponses du modèle choisi face à ses différentes fluctuations de valeurs. Pour cause, Coulibaly (2014) a souligné que de façon générale, les modèles compartimentaux permettent de modéliser une grande variété de situations différentes tout en rendant possibles les variations dans le temps des divers paramètres qui les gouvernent. Cet argument a été démontré par les résultats que nous avons obtenu à la section 3.1.1.2). Coulibaly (2014) souligne également l'avantage considérable d'étudié la dynamique de ses paramètres que la dynamique grâce à une analyse de L'influence de ceux-ci sur les changements majeurs dans le comportement du modèle.

## **3.2.2 Modélisation de la COVID-19 en France**

Dans le but d'étudier l'évolution temporelle de la propagation de la maladie à coronavirus, nous avons fait l'historique de cette propagation en commençant par modéliser la période de naïveté de la population au cours de laquelle la maladie venait d'apparaître au sein de celle-ci. Ensuite nous avons modéliser les mesures de contrôle survenu plus tard en commençant par le confinement que nous avons analysé d'un point de vue graphique en nous inspirant des travaux de Bliman *et al.* (2021) qui ont mis en évidence la manière d'appliquer le confinement partiel ou total au modèle SIR pendant un intervalle de temps fini donné afin de minimiser la taille finale de l'épidémie, c'est-à-dire le nombre cumulé de cas infectés au cours de l'évolution complète d'une épidémie. La meilleure politique consiste à appliquer l'effort de distanciation sociale maximal autorisé jusqu'à la fin de d'un intervalle de temps considéré, en commençant à une date qui n'est pas toujours la date la plus proche du début de propagation de la maladie mais qui peut être trouvée par un algorithme simple (Bliman *et al., 2021*). Nous avons résumé ses efforts de distanciation maximale au confinement (partiel ou total) et constaté que les simulations numériques démontrent bien que la taille finale de l'épidémie a été significativement amoindrie en imaginant comment aurait été cette taille finale si les autorités n'avaient pas mis en place cette mesure de confinement de la population française.

Pour ce qui concerne la vaccination, il s'agit d'une mesure qui est toujours d'actualités et dont les résultats se font sentir au sein de la population. Ponz *et al*., 2010 ont montré l'efficacité de la vaccination lorsqu'on l'applique au modèle SIRD, réduisant ainsi le pic du nombre d'infectés. En effet, les statistiques récentes en France montrent 8 personnes sur 10 qui sont hospitalisés en raison de la maladie à COVID-19, le sont parce qu'elles n'ont pas été vaccinées. La vaccination demeure aujourd'hui le moyen le plus efficace pour pouvoir faire disparaître une maladie.

# **CONCLUSION ET PERSPECTIVES**

Ce présent travail porte essentiellement sur la modélisation et l'étude de la propagation de la maladie transmissible COVID-19. Depuis des siècles, le constat est que les épidémies ravagent un grand nombre de la population mondiale (SIDA, tuberculose, peste, Ebola, …). Il est donc devenu primordial pour l'homme d'avoir la maîtrise sur la propagation de ces virus, tel que le coronavirus dans notre cas. Pour faire face aux conséquences de ces maladies, les scientifiques ont développés des modèles mathématiques afin de mieux comprendre les évolutions des épidémies et proposer des solutions d'éradication à court, moyen et long terme.

Dans notre étude, nous avons développé des modèles dynamiques épidémiologiques SIRD qui représentent les évolutions temporelles de tous les compartiments de la population au sein d'un pays en prenant en compte les contrôles tels que la lutte anti infection (mesures de confinement) et la lutte d'éradication de la maladie (vaccination). Ces modèles sont pertinents par rapport aux deux premières versions existantes (Modèles SI et SIR) et nous ont permis de comprendre l'évolution de la COVID-19 au sein de la population française. Ils peuvent être utilisés dans le cadre de la prévision comme un outil de support aux décideurs de santé publique.

En plus des études menées dans ce mémoire, nous pouvons envisager d'aborder de nouveaux axes de recherches plus avancées dans le but d'avoir une conformité plus visible avec la réalité. Ainsi il serait intéressant d'utiliser les modèles SIRD lorsque la population est de taille variable, incluant des dynamiques vitales aussi bien naturelles que liées à la maladie. Il est aussi possible de mener des études mathématiques rigoureuses sur le problème de de Cauchy et envisager l'utilisation des schémas fractionnaires qui conservent certaines propriétés qualitatives des modèles.

# **REFERENCES**

[https://www.data.gouv.fr/fr/datasets/taux-dincidence-de-lepidemie-de-covid-19.](https://www.data.gouv.fr/fr/datasets/taux-dincidence-de-lepidemie-de-covid-19)

```
https://www.coronavirus-statistiques.com/stats-pays/coronavirus-nombre-de-cas-en-france/.
https://github.com/owid/covid-19-data/tree/master/public/data.
```
- Abboud C., Bonnefon O., Parent E. & Soubeyrand S. (2019). Dating and localizing an invasion from post-introduction data and a coupled reaction-diffusion-absorption mode. *Journal of Mathematical Biology,* 79 : 765-789.
- Bliman P.A., Duprez M., Privat Y. & Vauchelet N. (2021). Optimal Immunity Control and Final Size Minimization by Social Distancing for the SIR Epidemic Model. *Journal of Optimization Theory and Applications*, 189(2) : 408-436.
- Coulibaly O.S. (2014). Modèle stochastique en épidémiologie: Cas du modèle SIR. Mémoire de Master en Probabilités et Statistiques, Université Felix Houphouet Boigny (Abidjan, Côte d'Ivoire), 50 p.
- De Jong M.C., Diekmann O. & Heesterbeek J.A. (1994). The computation of R0 for discretetime epidemic models with dynamic heterogeneity. *Mathematical biosciences,* 119(1) : 97-114.
- Diekmann O., Dietz K. & Hessterbeek J.A. (1991). The basic reproduction ratio for sexually transmitted diseases: I. Theoretical considerations. *Mathematical biosciences,* 107(2) : 325-339.
- Diekmann O., Heesterbeek J.A. & Metz, J.A. (1990). On the definition and the computation of the basic reproduction ratio R0 in models for infectious diseases in heterogeneous populations. *Journal of mathematical biology,* 28(4) : 365-382.
- Diekmann O., Heesterbeek J.A. & Roberts M.G. (2010). The construction of next-generation matrices for comportmental epidemic models. *Journal of the Royal Society Interface,* 7(47) : 873-885.
- Dreyer N. & Gabriel J.P. (2010). Daniel Bernoulli et la variole 1. Bulletin de la Société des Enseignants Neuchâtelois de Sciences, n°39, Fribourg, 13 p.
- Fergusson N.M., Laydon D., Nedjati-Gilani G. & imai N. (2020). Impact of non-pharmaceutical intervention (NPIs) to reduce COVID-19 mortality and healthcare demand. Rapport d'article universitaire, Londre (Angleterre), 20 p.
- Greenhalgh D., Diekmann O. & De Jong M.C. (2000). Subcritical endemic steady states in mathematical models for animal infections with incomplete immunity. *Mathematical Biosciences,* 165(1) : 1-25.
- Guégan J-F. & Choisy M. (2008). Introduction à l'épidémiologie intégrative des maladies infectieuses et parasitaires, De Boeck Supérieur, Bruxelles (Belgique), 552 p.
- Hamoun Y. (2017). Problèmes de Cauchy sur des intervalles non bornés. Mémoire de Master en Equations Différentielles Ordinaires, Université Abou Bakr Belkaid-Tlemcen (Algérie), 43 p.
- Huang G. & Takeuchi Y.K. (2012). HIV evolution and progression of the infection to AIDS. *Journal of theoretical biology*, 307 : 149-159.
- Iwami S., Takeuchi Y., Korobeinikov, A. & Liu X. (2008). Prevention of avian infuenza epidemic: What policy should we choose?. *Journal of Theoretical Biology,* 252 : 732- 741.
- Korobeinikov A. (2001). A Lyapunov functions for Leslie-Gower predator-prey models. *Applied mathemetics letters,* 14 : 697-699.
- Korobeinikov A. (2004). Global properties of basic virus dynamics models. *Bulletin of Mathematical Biology,* 66 : 879-883.
- Korobeinikov A. (2004). Lyapunov functions and global properties for SEIR and SEIS epidemic models. *Mathematical medicine and biology: a journal of the IMA, 21* : 75- 83.
- Korobeinikov A. (2006). Lyapunov functions and global stability for SIR and SIRS epidemiological models with non-linear transmission. *Bulletin of Mathematical Biology,* 68(3) : 615-626.
- Korobeinikov A. (2007). Global properties of infectious disease models with non linear incidence. *Bulletin of Mathematical Biology,* 69(6) : 1871-1886.
- Korobeinikov A. (2009). Global asymptotic properties of virus dynamics models with dosedependent parasite reproduction and virrulence and non-linear incidence rate. *Mathematical medicine and biology: a journal of the IMA,* 26(3) : 225-239.
- Korobeinikov A. (2009). Global properties of SIR and SEIR epidemic models with multiple parallel infectious stages. *Bulletin of Mathematical Biology,* 71(1) : 75-83.
- Korobeinikov A. (2009). Stability of ecosystem: Global properties of a general predator-prey model. *Mathematical medicine and biology: a journal of the IMA, 26(4)* : 309-321.
- Korobeinikov A. & Maini P.K. (2004). A Lyapunov function and global properties for SIR and SEIR epidemiological models with nonlinear incidence. *Mathematical Biosciences and Engineering,* 1(1) : 57-60.
- Korobeinikov A. & Maini P.K. (2005). Non-linear incidence and stability of infectious disease models. *Mathematical medicine and biology: a journal of the IMA,* 22(2) : 113-128.
- Korobeinikov A. & Wake G.C. (2002). Lyapunov functions and global stability for SIR, SIRS and SIS epidemiological models. *Applied Mathematics Letters,* 15(8) : 955-960.
- Kuniya T. (2020). Evaluatonof the effect of the state of emergency for the first wave of COVID-19 in Japan. *National Library of Medicine,* 8 : 580-587.
- Melnik A.V. & Korobeinikov A. (2013). Lyapunov functions and global stability for SIR and SEIR models with age-dependent susceptibility. *Mathematical Biosciences and Engineering*, 10(2) : 369-378.
- Moulay D. (2011). Modélisation et analyse mathématique des systèmes dynamiques en épidémiologie. Application au cas du Chikungunya. Thèse de Doctorat en Mathématiques Appliquées, Université du Havre (Havre, France), 172 p.
- Moulay D., Aziz-Alaoui M.A. & Kwon H.D. (2012). Optimal control of Chikungunya disease : Larve reduction, treatment and prevention. *American Institute of Mathematical Sciences,* 9(2) : 402-751.
- Murray J.D. (2002). Mathematical Biology: I. An Introduction. Springer-verlag, Third Edition, New york*,* 17 : 576 p.
- Mylius S.D., & Diekmann O. (1995). On evolutionarily stable life histories, optimization and the need to be specific about density dependance. *Nordic Ecological Society*, 74(2) : 218-224.
- Nicolle C. (1930). Naissance, Vie et Mort des maladies infectieuses*.* Librairie Félix Alcan, Paris (France), 219 p.
- Okuonghae D. & Korobeinikov A. (2007). Dynamics of tuberculosis: the effect of direct observation therapy strategy (DOTS) in Nigeria. *Mathematical modelling of natural phenomena,* 2(1) : 113-128.
- O'Regan S.M., Kelly T.C., Korobeinikov A., O'Callaghan M.J. & Pokrovskii A.V. (2010). Lyapunov functions for SIR and SIRS epidemic models. *Applied mathematics letters,* 23(4) : 446-448.
- Pimenov A., Kelly T.C., Korobeinikov A., O'Callaghan J.A., Pokrovskii A.V. & Rachinskii D. (2012). Memory effects in population dynamics: Spread of infectious disease as a case study. *Mathematical modelling of natural phenomena,* 7(3) : 204-226.
- Ponz C.V., Lance L., Mercier A., Bourgès J.R., Vasseur C. & Vimont A. (2010). Modélisation de la propagation d'un virus. Rapport de projet de physique, Rouen (France), 27 p.
- Roques L., Klein E., Papaix J., Sar A. & Soubeyrand S. (2020). Impact of Lockdown on the Epidemic Dynamics of COVID-19 in France. *Frontiers in Medicine,* 7 : 1-274.
- Rousselet J., Soubeyrand S. & Roques L. (2011). A statistical-reaction-diffusion approach for analysing expansion processes. *Journal of Theoretical Biology,* 274(1) : 43-51.
- Salje H., Tran Kiem C., Lefrancq N. & al. (2020). Estimating the burden of SARS-CoV-2 in France. *Science,* 369(6500) : 208-211.
- Vargas-De-Leon C. & Korobeinikov A. (2013). Global stability of a population dynamics model with inhibition and negative feedback. *Mathematical medicine and biology: a journal of the IMA,*  $30(1)$ : 65-72.
- Younsi F.Z. (2016). Mise en place d'un système d'information décisionnel pour le suivi et la prévention des épidémies. Thèse de Doctorat en Informatique, Université d'Oran 1, (Oran, Algérie), 146 p.

# **ANNEXES**

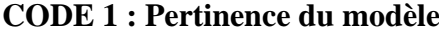

```
import numpy as np
import matplotlib.pyplot as plt
##valeurs des paramètres
h=1M = 300beta v=np.array([0.3,0.3,0.3])\sigmaamma_v=np.array([0,0.1,0.1])
\alphalpha\bar{v}=np.array([0, 0, 0.05])
N=6.7e07
TO=1e03/NSO=1-T0R0=0D0=0####Fonctions
def fn(Param,X):
     res=np.zeros(4)
    res[0] = -Param[0] * X[0] * X[1] res[1]=(Param[0]*X[0]-Param[1]-Param[2])*X[1]
    res[2] = Param[1]*X[1]res[3]=Param[2]*X[1] return res
###initialisation
Y0=np.array([S0,I0,R0,D0])
Sol1=np.zeros((4,M+1))
Sol1[:,0]=Y0
Sol2=np.zeros((4,M+1))
Sol2[:,0]=Y0
Sol3=np.zeros((4,M+1))
Sol3[:,0]=Y0
T=h*np.arange(M+1)
Param1=np.array([beta_v[0],gamma_v[0],alpha_v[0]])
Param2=np.array([beta_v[1],gamma_v[1],alpha_v[1]])
Param3=np.array([beta_v[2],gamma_v[2],alpha_v[2]])
######Boucle
for n in range(1, M+1):
     Tau=T[n-1]+h/2
    k11 = fn(Param1, Sol1[:, n-1]) k21=fn(Param1,Sol1[:,n-1]+h*k11/2)
     k31=fn(Param1,Sol1[:,n-1]+h*k21)
     k41=(k11+4*k21+k31)*h/6
     Sol1[:,n]=Sol1[:,n-1]+k41
     k12=fn(Param2,Sol2[:,n-1])
     k22=fn(Param2,Sol2[:,n-1]+h*k12/2)
    k32 = fn(Param2, Sol2[:, n-1]+h*k22)k42 = (k12+4*k22+k32) * h/6 Sol2[:,n]=Sol2[:,n-1]+k42
     k13=fn(Param3,Sol3[:,n-1])
     k23=fn(Param3,Sol3[:,n-1]+h*k13/2)
     k33=fn(Param3,Sol3[:,n-1]+h*k23)
     k43=(k13+4*k23+k33)*h/6
```
Sol3[:,n]=Sol3[:,n-1]+k43

```
plt.figure(1)
plt.subplot(1,2,1)plt.plot(T,Sol1[0,:],label="SI")
plt.plot(T,Sol2[0,:],label="SIR")
plt.plot(T,Sol3[0,:],label="SIDR")
plt.xlabel('Temps')
plt.ylabel('Densité des sains S(t)')
plt.title('(a)')plt.legend()
plt.subplot(1,2,2)
plt.plot(T,Sol1[1,:],label="SI")
plt.plot(T,Sol2[1,:],label="SIR")
plt.plot(T,Sol3[1,:],label="SIDR")
plt.xlabel('Temps')
plt.ylabel('Densité des infectés I(t)')
plt.title('(b)')
plt.legend()
plt.show()
```
## **CODE 2 : Influence du taux de transmission**

```
import numpy as np
import matplotlib.pyplot as plt
##valeurs des paramètres
h=1M=300alpha=0.1
gamma=0.1
beta_v=np.array([0.9,0.75,0.25,0.1])
N=6.7e07
I0=1e03/N
SO=1-T0R() = 0D0=0####Fonctions
def fn(Param,X):
    res=np.zeros(4)
    res[0] = -Param[0] * X[0] * X[1] res[1]=(Param[0]*X[0]-Param[1]-Param[2])*X[1]
     res[2]=Param[1]*X[1]
     res[3]=Param[2]*X[1]
     return res
###initialisation
Y0=np.array([S0,I0,R0,D0])
Sol1=np.zeros((4,M+1))
Sol1[:,0]=Y0
Sol2=np.zeros((4,M+1))
Sol2[:,0]=Y0
Sol3=np.zeros((4,M+1))
Sol3[:,0]=Y0
Sol4=np.zeros((4,M+1))
Sol4[:,0]=Y0
T=h*np.arange(M+1)
Param1=np.array([beta_v[0],gamma,alpha])
Param2=np.array([beta_v[1],gamma,alpha])
```

```
Param3=np.array([beta_v[2],gamma,alpha])
Param4=np.array([beta_v[3], gamma, alpha])
######Boucle
for n in range(1, M+1):
 Tau=T[n
-1]+h/2
 k11=fn(Param1,Sol1[:,n
-1])
 k21=fn(Param1,Sol1[:,n
-1]+h*k11/2)
 k31=fn(Param1,Sol1[:,n
-1]+h*k21)
    k41 = (k11+4*k21+k31)*h/6 Sol1[:,n]=Sol1[:,n
-1]+k41
 k12=fn(Param2,Sol2[:,n
-1])
 k22=fn(Param2,Sol2[:,n
-1]+h*k12/2)
 k32=fn(Param2,Sol2[:,n
-1]+h*k22)
     k42=(k12+4*k22+k32)*h/6
 Sol2[:,n]=Sol2[:,n
-1]+k42
 k13=fn(Param3,Sol3[:,n
-1])
 k23=fn(Param3,Sol3[:,n
-1]+h*k13/2)
 k33=fn(Param3,Sol3[:,n
-1]+h*k23)
    k43 = (k13+4*k23+k33)*h/6 Sol3[:,n]=Sol3[:,n
-1]+k43
 k14=fn(Param4,Sol4[:,n
-1])
 k24=fn(Param4,Sol4[:,n
-1]+h*k14/2)
 k34=fn(Param4,Sol4[:,n
-1]+h*k24)
    k44 = (k14+4*k24+k34)*h/6 Sol4[:,n]=Sol4[:,n
-1]+k44
plt.figure(1)
plt.subplot(1,2,1)plt.plot(T,Sol1[0,:],label="beta=0.9")
plt.plot(T,Sol2[0,:],label="beta=0.75")
plt.plot(T,Sol3[0,:],label="beta=0.25")
plt.plot(T,Sol4[0,:],label="beta=0.1")
plt.xlabel('Temps')
plt.ylabel('Densité des sains S(t)')
plt.title('(a)')
plt.legend()
plt.subplot(1,2,2)
plt.plot(T,Sol1[1,:],label="beta=0.9")
plt.plot(T,Sol2[1,:],label="beta=0.75")
plt.plot(T,Sol3[1,:],label="beta=0.25")
plt.plot(T,Sol4[1,:],label="beta=0.1")
plt.xlabel('Temps')
plt.ylabel('Densité des infectés I(t)')
plt.title('(b)')
plt.legend()
plt.figure(2)
plt.subplot(1,2,1)
plt.plot(T,Sol1[2,:],label="beta=0.9")
plt.plot(T,Sol2[2,:],label="beta=0.75")
plt.plot(T,Sol3[2,:],label="beta=0.25")
plt.plot(T,Sol4[2,:],label="beta=0.1")
plt.xlabel('Temps')
plt.ylabel('Densité des rétablis R(t)')
plt.title('(c)')
plt.legend()
plt.subplot(1,2,2)
plt.plot(T,Sol1[3,:],label="beta=0.9")
plt.plot(T,Sol2[3,:],label="beta=0.75")
plt.plot(T,Sol3[3,:],label="beta=0.25")
plt.plot(T,Sol4[3,:],label="beta=0.1")
plt.xlabel('Temps')
plt.ylabel('Densité des décédés D(t)')
plt.title('(d)')
plt.legend()
plt.show()
```
## **CODE 3 : Influence du taux de rémission**

```
import numpy as np
import matplotlib.pyplot as plt
##valeurs des paramètres
h=1M = 300beta=0.7
alpha=0.1
gamma_v=np.array([0.9,0.5,0.3,0.1])
N=6.7e07
I0=1e03/N
S0=1-I0R0=0D0=0####Fonctions
def fn(Param,X):
     res=np.zeros(4)
    res[0] = -Param[0] * X[0] * X[1] res[1]=(Param[0]*X[0]-Param[1]-Param[2])*X[1]
     res[2]=Param[1]*X[1]
    res[3]=Param[2]*X[1]
     return res
###initialisation
Y0=np.array([S0,I0,R0,D0])
Sol1=np.zeros((4,M+1))
Sol1[:,0]=Y0
Sol2=np.zeros((4,M+1))
Sol2[:,0]=Y0
Sol3=np.zeros((4,M+1))
Sol3[:,0]=Y0
Sol4=np.zeros((4,M+1))
Sol4[:,0]=Y0
T=h*np.arange(M+1)
Param1=np.array([beta, gamma_v[0], alpha])
Param2=np.array([beta,gamma_v[1],alpha])
Param3=np.array([beta,gamma_v[2],alpha])
Param4=np.array([beta,gamma_v[3],alpha])
######Boucle
for n in range(1,M+1):
     Tau=T[n-1]+h/2
     k11=fn(Param1,Sol1[:,n-1])
     k21=fn(Param1,Sol1[:,n-1]+h*k11/2)
    k31 = fn(Param1, Sol1[:, n-1]+h*k21)k41 = (k11+4*k21+k31)*h/6 Sol1[:,n]=Sol1[:,n-1]+k41
     k12=fn(Param2,Sol2[:,n-1])
     k22=fn(Param2,Sol2[:,n-1]+h*k12/2)
     k32=fn(Param2,Sol2[:,n-1]+h*k22)
     k42=(k12+4*k22+k32)*h/6
     Sol2[:,n]=Sol2[:,n-1]+k42
     k13=fn(Param3,Sol3[:,n-1])
     k23=fn(Param3,Sol3[:,n-1]+h*k13/2)
     k33=fn(Param3,Sol3[:,n-1]+h*k23)
     k43=(k13+4*k23+k33)*h/6
     Sol3[:,n]=Sol3[:,n-1]+k43
```

```
 k14=fn(Param4,Sol4[:,n-1])
     k24=fn(Param4,Sol4[:,n-1]+h*k14/2)
     k34=fn(Param4,Sol4[:,n-1]+h*k24)
     k44=(k14+4*k24+k34)*h/6
     Sol4[:,n]=Sol4[:,n-1]+k44
plt.figure(1)
plt.subplot(1,2,1)plt.plot(T,Sol1[0,:],label="gamma=0.9")
plt.plot(T,Sol2[0,:],label="gamma=0.75")
plt.plot(T,Sol3[0,:],label="gamma=0.25")
plt.plot(T,Sol4[0,:],label="gamma=0.1")
plt.xlabel('Temps')
plt.ylabel('Densité des sains S(t)')
plt.title('(a)')
plt.legend()
plt.subplot(1,2,2)
plt.plot(T,Sol1[1,:],label="gamma=0.9")
plt.plot(T,Sol2[1,:],label="gamma=0.75")
plt.plot(T,Sol3[1,:],label="gamma=0.25")
\n plt.plot(T,Sol4[1,:],label="gamma=0.1")
plt.xlabel('Temps')
plt.ylabel('Densité des infectés I(t)')
plt.title('(b)')
plt.legend()
plt.figure(2)
plt.subplot(1,2,1)
plt.plot(T,Sol1[2,:],label="gamma=0.9")
plt.plot(T,Sol2[2,:],label="gamma=0.75")
plt.plot(T,Sol3[2,:],label="gamma=0.25")
plt.plot(T,Sol4[2,:],label="gamma=0.1")
plt.xlabel('Temps')
plt.ylabel('Densité des rétablis R(t)')
plt.title('(c)')
plt.legend()
plt.subplot(1,2,2)
plt.plot(T,Sol1[3,:],label="gamma=0.9")
plt.plot(T,Sol2[3,:],label="gamma=0.75")
plt.plot(T,Sol3[3,:],label="gamma=0.25")
plt.plot(T,Sol4[3,:],label="gamma=0.1")
plt.xlabel('Temps')
plt.ylabel('Densité des décédés D(t)')
plt.title('(d)')
plt.legend()
plt.show()
```
### **CODE 4 : Influence du taux de décès**

```
import numpy as np
import matplotlib.pyplot as plt
##valeurs des paramètres
h=1M=300beta=0.65
gamma=0.1
alpha_v=np.array([0.9,0.5,0.3,0.1])
N=6.7e07
I0=1e03/N
S0=1-I0R() = 0D0=0####Fonctions
def fn(Param,X):
     res=np.zeros(4)
    res[0] = -Param[0] * X[0] * X[1] res[1]=(Param[0]*X[0]-Param[1]-Param[2])*X[1]
 res[2]=Param[1]*X[1]
    res[3] = Param[2] * X[1]
```
return res

```
###initialisation
Y0=np.array([S0,I0,R0,
D0])
Sol1=np.zeros((4,M+1))
Sol1[:,0]=Y0
Sol2=np.zeros((4,M+1))
Sol2[:,0]=Y0
Sol3=np.zeros((4,M+1))
Sol3[:,0]=Y0
Sol4=np.zeros((4,M+1))
Sol4[:,0]=Y0
T=h*nn. arange (M+1)Param1=np.array([beta,gamma,alpha v[0]])
Param2=np.array([beta,gamma,alpha_v[1]])
Param3=np.array([beta,gamma,alpha_v[2]])
Param4=np.array([beta,gamma,alpha v[3]])
######Boucle
for n in range(1, M+1):
 Tau=T[n
-1]+h/2
 k11=fn(Param1,Sol1[:,n
-1])
 k21=fn(Param1,Sol1[:,n
-1]+h*k11/2)
 k31=fn(Param1,Sol1[:,n
-1]+h*k21)
     k41=(k11+4*k21+k31)*h/6
 Sol1[:,n]=Sol1[:,n
-1]+k41
 k12=fn(Param2,Sol2[:,n
-1])
 k22=fn(Param2,Sol2[:,n
-1]+h*k12/2)
 k32=fn(Param2,Sol2[:,n
-1]+h*k22)
     k42=(k12+4*k22+k32)*h/6
 Sol2[:,n]=Sol2[:,n
-1]+k42
 k13=fn(Param3,Sol3[:,n
-1])
 k23=fn(Param3,Sol3[:,n
-1]+h*k13/2)
 k33=fn(Param3,Sol3[:,n
-1]+h*k23)
     k43=(k13+4*k23+k33)*h/6
 Sol3[:,n]=Sol3[:,n
-1]+k43
 k14=fn(Param4,Sol4[:,n
-1])
 k24=fn(Param4,Sol4[:,n
-1]+h*k14/2)
 k34=fn(Param4,Sol4[:,n
-1]+h*k24)
    k44 = (k14 + 4*k24 + k34) *h/6 Sol4[:,n]=Sol4[:,n
-1]+k44
plt.figure(1)
plt.subplot(1,2,1)plt.plot(T,Sol1[0,:],label="alpha=0.9")
plt.plot(T,Sol2[0,:],label="alpha=0.75")
plt.plot(T,Sol3[0,:],label="alpha=0.25")
plt.plot(T,Sol4[0,:],label="alpha=0.1")
plt.xlabel('Temps')
plt.ylabel('Densité des sains S(t)')
plt.title('(a)')plt.legend()
plt.subplot(1,2,2)
plt.plot(T,Sol1[1,:],label="alpha=0.9")
plt.plot(T,Sol2[1,:],label="alpha=0.75")
plt.plot(T,Sol3[1,:],label="alpha=0.25")
plt.plot(T,Sol4[1,:],label="alpha=0.1")
plt.xlabel('Temps')
plt.ylabel('Densité des infectés I(t)')
plt.title('(b)')
plt.legend()
```
```
plt.figure(2)
plt.subplot(1,2,1)
plt.plot(T,Sol1[2,:],label="alpha=0.9")
plt.plot(T,Sol2[2,:],label="alpha=0.75")
plt.plot(T,Sol3[2,:],label="alpha=0.25")
plt.plot(T,Sol4[2,:],label="alpha=0.1")
plt.xlabel('Temps')
plt.ylabel('Densité des rétablis R(t)')
plt.title('(c)')
plt.legend()
plt.subplot(1, 2, 2)plt.plot(T,Sol1[3,:],label="alpha=0.9")
plt.plot(T,Sol2[3,:],label="alpha=0.75")
plt.plot(T,Sol3[3,:],label="alpha=0.25")
plt.plot(T,Sol4[3,:],label="alpha=0.1")
plt.xlabel('Temps')
plt.ylabel('Densité des décédés D(t)')
plt.title('(d)')
plt.legend()
plt.show()
```
### **CODE 5 : Avant les contrôles sanitaires**

```
import numpy as np
import matplotlib.pyplot as plt
##valeurs des paramètres
h=1M=50
alpha=0.05
gamma=0.10
beta=0.29N=67064000
TO=1e3/NS0=1-T0R<sub>0</sub>=0D0=0####Fonctions
def fn(Param,X):
     res=np.zeros(4)
    res[0] = -Param[0] * X[0] * X[1]res[1] = (Param[0] * X[0] - Param[1] - Param[2]) * X[1]res[2] = Param[1]*X[1]res[3]=Param[2]*X[1] return res
Param=np.array([beta,gamma,alpha])
###initialisation
Y0=np.array([S0,I0,R0,D0])
Sol=np.zeros((4,M+1))
Sol[:, 0]=Y0T=h*np.arange(M+1)
######Boucle
for n in range(1,M+1):
     Tau=T[n-1]+h/2
     k1=fn(Param,Sol[:,n-1])
    k2=fn(Param, Sol[:, n-1]+h*k1/2) k3=fn(Param,Sol[:,n-1]+h*k2)
    k4 = (k1+4*k2+k3) * h/6Sol[:, n] = Sol[:, n-1] + k4print(Sol[:,M-1]*N)
plt.figure(1)
plt.plot(T,Sol[0,:],'b')
plt.xlabel('Temps')
plt.ylabel('densité des sains S(t)')
```

```
plt.figure(2)
plt.plot(T,Sol[1,:], 'q')plt.xlabel('Temps')
plt.ylabel('densité des infectés I(t)')
plt.figure(3)
plt.plot(T, Sol[2,:], 'k')plt.xlabel('Temps')
plt.ylabel('densité des rétablis R(t)')
plt.figure(4)
plt.plot(T,Sol[3,:],'r')
plt.xlabel('Temps')
plt.ylabel('densité des décédés D(t)')
plt.show()
```
# **CODE 6 : Evolution de l'épidémie sans confinement**

```
import numpy as np
import matplotlib.pyplot as plt
##valeurs des paramètres
h=1M=500alpha=0.05
gamma=0.10
beta=0.29N=67064000
I0=1e3/N
S0=1-T0
R0=0D0=0####Fonctions
def fn(Param,X):
     res=np.zeros(4)
    res[0] = -Param[0] * X[0] * X[1]res[1] = (Param[0] * X[0] - Param[1] - Param[2]) * X[1]res[2] = Param[1]*X[1]res[3]=Param[2]*X[1] return res
Param=np.array([beta,gamma,alpha])
###initialisation
Y0=np.array([S0,I0,R0,D0])
Sol=np.zeros((4,M+1))
Sol[:,0]=Y0T=h*np.arange(M+1)
######Boucle
for n in range(1,M+1):
    Tau=T[n-1]+h/2 k1=fn(Param,Sol[:,n-1])
    k2=fn(Param, Sol[:, n-1]+h*k1/2) k3=fn(Param,Sol[:,n-1]+h*k2)
    k4 = (k1+4*k2+k3) * h/6Sol[:, n]=Sol[:, n-1]+k4print(Sol[:,M-1]*N)
plt.figure(1)
plt.plot(T,Sol[0,:],'b')
plt.xlabel('Temps')
plt.ylabel('densité des sains S(t)')
plt.figure(2)
plt.plot(T,Sol[1,:],'g')
plt.xlabel('Temps')
plt.ylabel('densité des infectés I(t)')
```

```
plt.figure(3)
plt.plot(T,Sol[2,:], 'k')plt.xlabel('Temps')
plt.ylabel('densité des rétablis R(t)')
plt.figure(4)
plt.plot(T,Sol[3,:], 'r')plt.xlabel('Temps')
plt.ylabel('densité des décédés D(t)')
plt.show()
plt.plot(T,Sol[0,:],label='Sains')
plt.plot(T,Sol[1,:],label='Infectés')
plt.plot(T,Sol[2,:],label='Retablies')
plt.plot(T,Sol[3,:],label='Décédés')
plt.xlabel('Temps')
plt.ylabel('Densités')
plt.legend()
plt.show()
```
# **CODE 7 : Mesures de confinement**

```
import numpy as np
import matplotlib.pyplot as plt
##valeurs des paramètres
h=1M=500
alpha=0.05
gamma=0.10
beta=0.29
N=67064000
TO=1126/NS0=1-I0R0=0D0=0####Coefficients du confinement
M1 = 22M2=53
M3=171
M4=44
M5=108
M6=26
####Fonctions
def fn(Param,X,uc):
     res=np.zeros(4)
 res[0]=-uc*Param[0]*X[0]*X[1]
 res[1]=(uc*Param[0]*X[0]-Param[1]-Param[2])*X[1]
   res[2] = Param[1]*X[1] res[3]=Param[2]*X[1]
     return res
Param=np.array([beta,gamma,alpha])
###initialisation
Y0=np.array([S0,I0,R0,D0])
UC=np.block([[np.ones(M1),np.zeros(M2),np.ones(M3),0.5*np.ones(M4),np.ones(M5),0.3*np.ones(M6)
,np.ones(M+1-M1-M2-M3-M4-M5-M6)]])
T=h*np.arange(M+1)
Sol1=np.zeros((4,M+1))
Sol1[:,0]=Y0
Sol2=np.zeros((4,M+1))
Sol2[:,0]=Y0
T=h*np.arange(M+1)
```

```
######Boucle
for n in range(1, M+1):
# Tau=T[n-1]+h/2
\# \ln C1 = 1# k1=fn(Param,Sol1[:,n-1],uc1)
# k2=fn(Param,Sol1[:,n-1]+h*k1/2,uc1)
\# k3=fn(Param, Soll[:, n-1]+h*k2, ucl)
k = (k1+4*k2+k3) * h/6#
# Sol1[:,n]=Sol1[:,n-1]+k4
    uc2=UC[\cdot,n] l1=fn(Param,Sol2[:,n-1],uc2)
     l2=fn(Param,Sol2[:,n-1]+h*l1/2,uc2)
     l3=fn(Param,Sol2[:,n-1]+h*l2,uc2)
    14 = (11+4*12+13)*h/6 Sol2[:,n]=Sol2[:,n-1]+l4
plt.plot(T,UC.T)
# plt.plot(T,Sol1[0,:],label='Sains sans conf')
plt.plot(T,Sol2[0,:],label='Sains')
\frac{1}{2} # # plt.plot(T,Sol1[1,:],label='infectés sans conf')
plt.plot(T,Sol2[1,:],label='Infectés')
# # # plt.plot(T,Sol1[2,:],label='retablis sans conf')
plt.plot(T,Sol2[2,:],label='Retablis')
\frac{1}{2} # # plt.plot(T, Sol1[3, :], label='morts sans conf')
plt.plot(T,Sol2[3,:],label='Décédés')
plt.legend()
plt.show()
```
### **CODE 8 : Mesure de vaccination**

```
import numpy as np
import matplotlib.pyplot as plt
##valeurs des paramètres
h=1M=600
M1 = 22M2 = 53M3=171
M4 = 44M5=108
M6=26alpha=1
gamma=1
beta=1
N=67064000
T0=1126/N
S<sub>0</sub>=1-T<sub>0</sub>R0=0D0=0####Fonctions
def fn(Param, X, a, b, c, uc, p):
     res=np.zeros(4)
    res[0] = -uc*bx*Param[0]*X[0]*X[1] - p*X[0]res[1] = (uc * b * Param[0] * X[0] - c *Param[1] - a *Param[2]) * X[1]res[2]=c*Param[1]*X[1]+p*X[0]res[3]=a*Param[2]*X[1] return res
Param=np.array([beta,gamma,alpha])
###initialisation
Y0=np.array([S0,I0,R0,D0])
```
A=np.block([[0.05\*np.ones(M1),0.05\*np.ones(M2),0.05\*np.ones(M3),0.05\*np.ones(M4),0.05\*np.ones( M5),0.05\*np.ones(M6),0.001\*np.ones(M+1-M1-M2-M3-M4-M5-M6)]])

C=np.block( $[0.1*np.ones(M1),0.1*np.ones(M2),0.1*np.ones(M3),0.1*np.ones(M4),0.1*np.ones(M5),0.1*np.close(M5)]$  $\frac{1}{1}$ \*np.ones(M6),0.3\*np.ones(M+1-M1-M2-M3-M4-M5-M6)]])

B=np.block([[0.29\*np.ones(M1),0.29\*np.ones(M2),0.29\*np.ones(M3),0.29\*np.ones(M4),0.29\*np.ones( M5),0.29\*np.ones(M6),0.045\*np.ones(M+1-M1-M2-M3-M4-M5-M6)]])

UC=np.block([[np.ones(M1),np.zeros(M2),np.ones(M3),0.5\*np.ones(M4),np.ones(M5),0.3\*np.ones(M6) ,np.ones(M+1-M1-M2-M3-M4-M5-M6)]])

P=np.block([[0\*np.ones(M1),0\*np.ones(M2),0\*np.ones(M3),0\*np.ones(M4),0\*np.ones(M5),0\*np.ones(M 6),0.0010\*np.ones(M+1-M1-M2-M3-M4-M5-M6)]])

```
T=h*np.arange(M+1)
```

```
Sol=np.zeros((4,M+1))
Sol[:,0]=Y0
```
T=h\*np.arange(M+1)

```
######Boucle
```

```
for n in range(1,M+1):
    Tau=T[n-1]+h/2 a=A[:,n]
     b=B[:,n]
     c=C[:,n]
     uc=UC[:,n]
     p=P[:,n]
     k1=fn(Param,Sol[:,n-1],a,b,c,uc,p)
    k2=fn(Param, Sol[:, n-1]+h*k1/2, a, b, c, uc, p)
    k3=fn(Param, Sol[:, n-1]+h*k2, a, b, c, uc, p) k4=(k1+4*k2+k3)*h/6
```

```
 Sol[:,n]=Sol[:,n-1]+k4
```

```
plt.plot(T,Sol[0,:],label='Sains')
plt.plot(T,Sol[1,:],label='Infectés')
plt.plot(T,Sol[2,:],label='Retablies')
plt.plot(T,Sol[3,:],label='Décédés')
plt.xlabel('Temps')
plt.ylabel('Densités')
plt.legend()
plt.show()
```
### **Résumé**

Dans le but de modéliser la propagation de la pandémie de COVID-19, nous avons développé un modèle mathématique qui traduit les évolutions temporelles de tous les compartiments de la population humaine. Le modèle développé vérifie toutes les propriétés qualitatives et a été résumé à un problème de Cauchy. En plus des propriétés mathématiques vérifiées, nous avons approché (discrétisé) le modèle continu avec un schéma de différences finies de Runge-Kutta 4. A partir du modèle numérique, un algorithme a été écrit qui par la suite, a été implémenté sous le langage python. Pour vérifier la pertinence du modèle, des tests ont été effectués et ont prouvé que le modèle développé dans ces travaux, est assez réaliste par rapport aux versions de modèles existants. Nos travaux se terminent par l'utilisation du modèle développé, dans le cadre de l'évolution de la COVID-19 au sein de la population française.

**Mots clés :** épidémie, modèle mathématique, Problème de Cauchy, pertinence du modèle.

# **Abstract**

In order to modelize the spread of pandemic COVID-19, we developped a mathematical model which describes the time evolutions of all the compartements of human population. The developped model verifies all the qualitatives proprieties and is summarized in a Cauchy problem. Also, the verified mathematical proprities, we approcahed (discretized), the continuous model with a scheme of finite differences of Runge-Kutta 4. From a numerical model, an algorithm was written which was implemented with python langage. To verify the relevance of the model, the tests are carried out and proved that the developped model in these works, is quite realistic compared to the existing versions. Our work is finished by using the developped model of the evolutions of COVID-19 in the french population.

**Keywords:** epidemic, mathematical model, Cauchy problem, qualitatives proprieties, relevance of the model.